# دراسة مقارنة للوسائل التعليمية المتضمنة في كتب الرياضيات للمرحلة الابتدائية **ل بعض الدول املشاركة يف TIMSS وكيفية استخدامها**

**A Comparative Study of the Educational Aids Included in the Mathematics Books for the Primary Stage of Some Countries Participating in TIMSS and How to Use Them**

إعداد **آيات بنت علوي حسين الحبشي** باحثة دكتوراه في المناهج وطرق تدريس الرياضيات بكلية التربية- جامعة أم القرى **Ayatah.2@gmail.com**

**المستخلص**

هدفت الدراسة إلى مقارنة الوسائل التعليمية المتضمنة في كتب الرياضيات للمرحلـة الابتدائيـة لـبعض الدول المشاركة في TIMSS وكيفية استخدامها. ولتحقيق هذا الهدف اتبعت الدار سـة المـنـهج الوصـفي المسحي. ولجمع بيانات الدراسة؛ قامت الدارسة بالرجوع إلى المواضيع المحددة بالدراسـة والموجـودة بكتب الرياضيات للدول المحددة بالدراسة المعدة للطالب. من أهم نتائج الدراسـة؛ تتشـابه بعض الـدول في اختيار الوسيلة التعليمية لتقديم مفهوم رياضي ما، وبعضةها يختلة ، وكيفيةة اسةتخدام الوسةائل فةي كتاب الطالب مختلفة، و هي انعكاس لتصور المـؤلفين فـي الـدول لتنـاول المفهـوم الرياضـي. وأوصـت الدارسة بالتركيز على كيفية استخدام الوسائل التعليمية؛ بحيث تساعد المـتعلم علـٰى اسـتيعاب المفهـوم، وعدم حفظه، واستخدامها بحيث يوضع المتعلم في موقف يتطلب حل، وبأسلوب ينمي الإبداع، ويساهم في تطوير طريقة التفكير، ويشجع على العمل الجماعي. واقترحت الدارسـة إجـراء المقارنــة للوسـائل التعليمية المستخدمة في تقديم مفاهيم رياضية أخرى.

**الكلمات المفتاحية**: الوسائل التعليمية، كتاب الرياضيات، المرحلة اببتدائية، الدول المشاركة في .TIMSS

**المقدمة** 

إن الارتقاء بالمستوى التعليمي ضرورة ملحة؛ لاستثمار الطاقات البشرية ومواكبـة التطـور والتقدم، ولن يتحقق ذلك الارتقاء إلا من خلال مواءمـة المنـاهج والمقررات الدراسـية مـع المنـاهج الدراسـية العالمية المتطورة والنظم التعليمية في الدول المتقدمـة. ومـن هـذا المنطلـق توجهت السياسـة التعليميـة بالمملكة العربية السعودية إلى المشاركة في الاختبارات الدولية كاختبارات TIMSS؛ لتفتح بـاب تصـحيح المسـار علـى ضـو ء المنــاهج العالميــة، بحيـث تكـون أكثـر ملاءمــة، ومسـاير ة لعصـر ثـور ة المعلومات والتكنولوجيـا الـذي تعيشـه المؤسسـات التعليميـة فـي الـدول المتقدمـة، وقـد زود الموقـع الإلكتروني لـ TIMSS تبويبًا لمجلد موسوعة TIMSS والذي يوفر موارد مهمة لفهم تعلم الرياضيات للدول المشاركة فيه من أنحاء العالم، مع التركيز على التمدرس حتى الصـف الثـامن. وسيسـاعد ذلـك على ترجمة مقارنة الدول للسياسات التعليمية والمناهج، إلى واقع ملموس من حيث ابرتقال بالتحصيل العلمي للطلاب والذي يكون من خلال تطوير المناهج الدراسية بعناصر ها المختلفة، أهداف، ومحتوى، وطرق تدريس، ووسائل تعليمية، وتقويم.

ومـن عناصـر المـنـهج والتــي اتفـق التربـويين علــى ضـرورة اسـتخدامها خاصــةً فــي مجـال تـدريس الرياضيات؛ الوسائل التعليمية، وذلك ليستوعب المتعلمين المفاهيم الرياضية والانتقال بهم تدريجياً من المستوى المحسوس إلى المستوى المتقدم من التجريد ولا سيما في المرحلة الابتدائية. وبحسب سـلامة (١٩٩٦، ص ص ٢٥٣) فالوسائل التعليمية هي "مجموعة الأجهزة ومـواد يستخدمها المعلـم لتحسـين عملية التعليم والتعلم، بهدف توضيح المعاني وشرح الأفكار للمتعلمين، كما تعرف بأنها وسائط تربوية يستعان بها لإحداث عملية التعلم". وقد مرت الوسائل التعليمية بمر احـل تطـور تحت مسـميات مختلفـة وفقًا للتطور التاريخي لها. وهي، الوسائل المعينة، والوسائل السمعية والبصـرية، ووسـائل الإيضــاح، وتكنولوجيا التعليم أو التكنولوجيـا التعليميـة. بعـض هـذه المصـطلحات كمـا أشـار سـحاب، والحربـي، وظفر ، وغندورة (١٤٢١هـ، ص ٣٥) تقصر وظيفة الوسائل التعليمية على حدود ضيقة، فقد صـادفت اعتراض ولم تلق رواج مما أدى إلى ظهور مسميات أخرى مثل معينات التعليم أو مساعدات التدريب. ومما يعاب على هذين المصطلحين أنهما يوحيان بأن الوسائل التعليميةة كماليةة، فقةد يسةتخدمها المعلةم وقد يستغني عنها، في حين أن الوسائل التعليمية ضرورية وأساسية لتحسين العملية التعليمية، يلجأ إليها المعلم لمساعدتب في الشرح، وعليب يقع العبل في نجاح الوسيلة.

وقد بُذلت جهود لتصنيف الوسائل التعليمية، كان من نتائجها ظهور تصنيفات متنوعة. وبحسب الخليفة (١٤٣٥هـ، ص ص ١٦١- ١٦٥) منها ما صُنّف على أساس الحواس، ومنها على أساس الحداثة، على أساس وجودها في الطبيعة، أو على أساس عدد المتعلمين، أو على أساس الخبرة. وقد سُمّى نـوع مـن الوسائل التعليمية الخاصة بتدريس الرياضيات باسم اليدويات و هي بحسب غنـدور ة (٢٠٠٥، ص ص -144 145( "مجموعة من الوسائل التعليمية ذات خصويية تميزها عن بقيةة الوسةائل التعليميةة فةي كونها تجسد العديد من المفاهيم الرياضية بصورة محسوسة وتتطلب الممارسة من قبل الطالب بيده على عكس الوسائل التعليمية التي يُكتفى بمشاهدة الطالب لها". ووضح غندورة (1 \ 1 \ هـ، ص0) في كتابه تدريس الرياضيات باليدويات ثمان يدويات أساسية في تدريس الرياضيات هي: مكعبات الأسـاس عشرة "قطع دينيز"، المكعبـات المتداخلـة، اللوحـة الهندسـية، اللوحـة الدائريـة، قطّـع النمــاذج، معمـل الجبر ، الميز ان الحسابي، قطع كو از نير .

وللوسائل التعليمية واليدويات ميزات عدة ذكرها المشهداني (د. ت، ص ١٨٨) منهـا، تغييـر اتجاهـات المتعلمين السلبية نحو الرياضيات، وإشباع حاجة حب الاستطلاع لدى المتعلمين، والمساهمة في تكوين جيل واع ٍ متسائل محب للبحث، وتنمية قدرات الطالب الإبداعيــة. وأورد الشـمري (٢٠١٨، ص٥٣٢) دراسـة بورنز (2005 ,Burns ) التـي أظهرت أن اليدويات تصـل بـالطلاب إلـي معـاني المفـاهيم والرموز، كما أن اليدويات تزيد من ثقة الطالب بنفسه، لأنها تزيد من كفاءتـه الفكريـة، وتجعلـه يختبـر قدر اته بشكل دائم، و أن التعلم بو اسطة اليدويات يكون باعث وحافز للطـلاب للاسـتمر ار بسـبب المتعـة

التـي يجـدونها بـألوان وأشـكال اليـدويات المثيـرة. وتـرى رزق (١٤٢٤ هــ، ص ٤٤) إن مـن مزايـا اليدويات أنها تساعد على الاكتشاف والدقـة وحب الأعمـال اليدويـة، كمـا تسـاعد علـى التـذكر وحفظ واستدعاء المعلومات الرياضية بطريقة سريعة، كما تساعد اليدويات في احترام العمل الفردي والجماعي وتطبيق الرياضيات في مشكلات الحيـاة. كمـا أنهـا تسـاعد طـلاب المرحلـة الابتدائيـة علـي تخطي الصعوبات اللفظية للمسائل الرياضية.

وأُجريّت العديد من الدراسات للتأكد من فاعلية هذه الوسائل التعليمية واليدويات، وكانت النتائج بـاهرة، فـالطلاب الـذين تـم تدريسـهم بهـا كـان تحصـيلهم أفضـل بكثيـر مـن تحصـيل أقـرانهم الـذين درسـوا الرياضيات بدون اليدويات في المرحلة الابتدائية. كدراسة الشهراني (٢٠٠٢) أثر استخدام قطع دينيـز في المرحلــة الابتدائيــة. ودراســة غنـدورة (٢٠٠٥) أثـر اسـتخدام اليـدويات علــى تحصــيل التلاميـذ المكفوفين في الصف الخامس. ودر اسة ر ز ق (٢٤٤هـ) أثـر استخدام الميـز ان الحسـابي فـي تـدر يس الرياضيات على تحصيل تلميذات الصف السادس.

وقد أكد المجلس القومي لمعلمي الرياضيات في الولابيات المتحدة (NCTM, 1989,2000 على ضرورة استخدام اليدويات في المدارس وبخاصة في المرحلة الابتدائية، جاء ذلك متضمن في استخدام تقنيات التعليم في تدريس الرياضيات. وقد ذكرت هيئة تقويم التعليم والتدريب بالمملكة العربيـة السعودية (٤٤٠هـ، ص ص ٢٦- ٢٧) أن معايير المحتـوى والأداء لمجـال الرياضـيات فـي مسـتوى التأسيس تركز على استخدام الأساليب الحسية وشبه الحسية لأن ذلك يؤدي إلـى تنميـة الثقافـة العدديـة، واستيعاب المفاهيم الأساسية في الهندسة والقيـاس، وجمـع البيانـات وتنظيمهـا وعرضـها. كمـا تركـز معايير العمليات الرياضية في هذا المستوى على استخدام المواد المحسوسة واليدويات والصـور والرسومات والرموز الرياضية في الممارسات الرياضية، كعمليـة حل المسـألة الرياضـية، وعمليـة النمذجة الرياضية والتطبيقات، وعملية والاستدلال الرياضي، والتواصل الرياضي. كما أن العديد من الدول المشاركة في TIMSS والحاصلة على مراكز متقدمة، تستخدم الوسـائل التعليميـة -اليـدويات-، فقد ورد في وثيقة سياسة مناهج الرياضيات لسنغافورا ه Curriculum Planning and) (Development Division, 2012, p.23 في أساسيات التدريس أن من مراحل التعلم، الانخراط واستخدام اليدويات لبناء المعاني والمفاهيم الرياضية. كما ورد في معـايير الدولـة الأساسـية المشـتركة لرياضيات الولايـات المتحـدة الأمريكيــة (Common Core State Standards for P.7 .Mathematics) أن مـن معـايير ممار سـة الرياضـيات اسـتخدام الوسـائل التعليميـة المناسـبة بشـكل استر اتيجي لاستكشاف و تعميق استيعاب المتعلم للمفاهيم. كما و صـفت و ثيقـة منـاهج الر ياضـيات لكنـدا (.15p 2005, ,Education of Ministry (العمليةات الرياضةية التةي تةدعم الةتعلم الفعةال فةي الرياضيات والتي من ضمنها اختيار الوسـائل التعليميــة. فـالطلاب يحتــاجون إلــي تطـوير القـدرة علــي اختيار الأدوات الإلكترونية المناسبة، اليدويات، والاستراتيجيات الحسـابية لأداء مهـام رياضـية معينـة وحل المشكلات. ويجب أن يشجع الطلاب على اختيار واستخدام أدوات التعلم المحسوسة لعمل نمـاذج لأفكار هم الرياضية. فاليدويات تساعد علـى ر وَيـة الأنمـاط و العلاقـات، وإقامـة الـر و ابط بـين الأشـياء المحسوسة والمجردة، تأكيد منطقهم، توييل أفكارهم لآلخرين.

قد تتشابه بعض دول في استخدام وسائل تعليمية لتقديم مفهوم رياضيي معين، وقد تختلف لذلك ارتـأت الدار سة بضر ورة إجراء الدراسة المقارنية للوسائل التعليمية المتضيمنة في كتب رياضيات الطالب للمرحلة الابتدائية لبعض الدول المشاركة في TIMSS وكيفية استخدامها. **تحديد مشكلة ا لدراسة**

العديد من الدول المشاركة في TIMSS والحايلة على مراكز متقدمة، تستخدم الوسائل التعليمية. وقد تتشابه بعض الدول في استخدام وسائل تعليمية لتقديم مفهوم رياضي معين، إلا أن كيفيـة الاسـتخدام قـد تكون مختلفة. وفي الدراسة الحالية ارتأت الدارسة بضرورة إجراء الدراسة المقارنة للوسـائل التعليمـة المتضمنة في كتب ر ياضيات الطالب للمر حلة الابتدائية لبعض الدول المشـار كة فـي TIMSS وكيفيـة

استخدامها؛ على أمل أن تكون مؤشر تربوي يمكن بواسطته الاستدلال عن طريق التجربة على مناسبة استخدام الوسائل التعليمية للمرحلة الابتدائية لتقديم مفهوم رياضي ما، مع الإدراك التام أن الشذوذ عن الإجماع لا يعني وجود للخطأ أو الصواب. وبالتالي يمكن تحديد مشكلة الدراسـة فـي السـؤال الـرئيس التالي:

ما الفرق بين الوسائل التعليمية المتضمنة في كتب الرياضـيات للمر حلــة الابتدائيــة لـبعض الـدول المشاركة في TIMSS وكيفية استخدامها؟

ويتفرع من السؤال الرئيس السؤالان التاليان:

- ما الفرق بين الوسـائل التعليميـة المتضـمنة فـي نمـاذج مـن كتـب الرياضـيات للطالـب بالمرحلـة اببتدائية عند تقديم مفاهيم رياضية في المجابت المحددة في الدول المحددة بالدراسة؟
- ما الفرق في كيفية استخدام الوسائل التعليمية عند تقديم مفـاهيم رياضـيـة فـي المجـالات المحـددة بالدراسة في النماذج من كتب الرياضيات في الدول المحددة بالدراسة؟

**أهداف الدراسة**

هدفت الدراسة إلى:

- التعرف على الوسائل التعليمية المتضمنة في نمـاذج مـن كتب الرياضـيات للطالب بالمرحلـة الابتدائية عند تقديم مفاهيم رياضية في المجالات المحددة بالدراسة في الدول المحددة بالدراسة
- كيفية استخدام الوسائل التعليمية عند تقديم مفـاهيم رياضـية فـي المجـالات المحـددة بالدراسـة فـي النماذج من كتب الرياضيات للدول المحددة بالدراسة.
- إجراء المقارنة بـين كيفيـة اسـتخدام الوسـائل التعليميـة عنـد تقـديم مفـاهيم رياضـية فـي المجـالات المحددة بالدراسة في النماذج من كتب الرياضيات للدول المحددة بالدراسة.

**أهمية الدراسة** 

تكمن أهمية الدراسة فيما يلي:

- **من الناحية النظرية**
- دراسة المقارنة بين استخدام الوسائل التعليمية المتضمنة في كتب الرياضـيات للمرحلـة الابتدائيـة لبعض الدول وكيفية الاستخدام من الدراسات المعدومة -على حد علم الدارسة- فهي بحاجـة إلـي إثر اء.
- قد تكون مؤشر تربوي يمكن الاستدلال بـه عن طريـق التجربـة علـى مناسبة استخدام الوسـائل التعليمية للمرحلة اببتدائية لتقديم مفهوم رياضي ما**.**
	- **من الناحية التطبيقية**
- در اسة المقارنة بين استخدام الوسائل التعليمية المتضمنة في كتب الرياضـيات للمر حلــة الابتدائيــة لبعض الدول أصبحت ضرورة للارتقاء بالمستوى التعليمي؛ فبهذه الدراسة يُفتح بـاب تصـحيح المسار على ضوء المناهج العالمية، بحيث تكون أكثر ملاءمة، ومسايرة لعصـر ثـورة المعلومـات والتكنولوجيا الذي تعيشه المؤسسات التعليمية في الدول المتقدمة.
- قد تزود القائمين على بناء وتخطيط المناهج المتخصصين في تبني استخدام وسائل تعليمية وكيفيـة استخدامها عند التخطيط لتطوير منهج رياضيات.
	- قد تزود المعلمين بالوسائل التعليمية المناسبة لتقديم مفهوم رياضيي ما وكيفية استخدامها. **حدود الدراسة**

اقتصرت الدراسة على الحدود التالية:

الوسائل التعليمية المتضمنة في كتاب الرياضيات للطالب.

 الوسائل التعليمية المستخدمة في تقديم نماذج مةن المفةاهيم الرياضةية فةي مجةابت المحتةوى التةي يتناولهةا اخت ةار دراسةة TIMSS فةي الرياضةيات للصة الرابةع )األعةداد، واألشةكال الهندسةية والقياس، وعرض ال يانات(. والنماذج المحددة كما يلي: .1 في مجال األعداد: الكسور كجزل من الكل، والكسور المتكافلة. .2 في مجال األشكال الهندسية والقياس: الزوايا، والمساحة. .3 في مجال عرض ال يانات: تمثيل ال يانات بالصور، وباألعمدة. المرحلة اببتدائية من الص األول إلى الصة الرابةع، وذلةك ألن دراسةة التوجهةات الدوليةة فةي العلوم والرياضيات TIMSS تركةز علةى تحصةيل الطة ب فةي مةادتي العلةوم والرياضةيات فةي الصفين الرابع اببتدائي والثامن، فاقتصرت الدراسة على المرحلة اببتدائية من الص األول إلةى الص الرابع. الةدول المشةةاركة فةةي TIMSS المحةددة فةةي الدراسةةة: المملكةة العربيةةة السةةعودية، وجمهوريةةة سنغافورا، والوبيات المتحدة األمريكية، وكندا، والمملكة األردنية الهاشمية. **مصطلحات الدراسة الوسيلة التعليميةة**: هةي األدوات والمةواد المتضةمنة فةي كتةاب الرياضةيات، والتةي يسةتخدمها المعلةم إليصال مفهوم رياضي لذهن الطالب، أو التي يستخدمها الطالب بستيعاب مفهوم رياضي. **الكتةا:** الوعال الذه يضم محتوى مقرر الرياضيات، ومعدّ للطالب. وقد ركزت الدراسة على مجابت محتوى الكتاب التي يتناولها اخت ار دراسة TIMSS في الرياضيات للص الرابع )األعداد، واألشكال الهندسية والقياس، وعرض ال يانات(. والنماذج المحددة من الكتاب في الدراسة كما يلي: .1 في مجال األعداد: الكسور كجزل من الكل، والكسور المتكافلة. .2 في مجال األشكال الهندسية والقياس: الزوايا، والمساحة. .3 في مجال عرض ال يانات: تمثيل ال يانات بالصور، وباألعمدة. ّ **المرحلة االبتدائية** م، وتتكون عةادةً مةن أربعةة إلةى سةتة : المرحلة األولى التي يدخل إليها الط ب للتعل يفوف، حسب الدولة، كما وتعت ر من أهم المراحل في حياة الط ب، وقةد تناولةت الدراسةة الصةفوف الدراسية من الص األول إلى الص الرابع. **TIMSS :** اخت ةةارات الدراسةات الدوليةةة لتو عجهةةات تعلةةيم الرياضةةيات والعلةةوم in Trends Study Science and Math International، والتةي يُرمةز إليهةا اختصةا ًرا بةة(TIMSS (، هةذه ًل في الوقت الحالي لتطوير السياسات والممارسات التعليمية. الدراسات الدولية تعت ر األكثر را **منهج وإجراءات الدراسة منهج الدراسة** ويفي مسحي**. مجتمع الدراسة**: الوسائل التعليمية المتضمنة في كتاب مقةرر الرياضةيات فةي مرحلةة التعلةيم اببتدائي من الص األول إلى الص الرابع. **عينة الدراسة** الوسائل التعليمية المتضمنة في مواضيع محددة مةن الكتةاب فةي الدراسةة كمةا يلي: .1 في مجال األعداد: الكسور كجزل من الكل، والكسور المتكافلة. .2 في مجال األشكال الهندسية والقياس: الزوايا، وقياس المساحة. .3 في مجال عرض ال يانات: تمثيل ال يانات بالصور، وباألعمدة. **أداة الدراسة**: لجمع بيانات الدراسة؛ قامت الدارسة بالرجوع إلى المواضيع المحددة بالدراسة والموجودة بكتب الرياضيات للدول المحددة بالدراسة المعدة للطالب.

الوسائل التعليمية المتضمنة في نماذج من كتب الرياضيات للطالب بالمرحلة اببتدائية عند تقديم مفاهيم رياضية في المجابت المحددة بالدراسة في الدول المحددة بالدراسة

معظم كتب مقرر الرياضيات في الدول المحددة بالدراسـة تضـمنت اسـتخدام الوسـائل التعليميـة، حيـث أنها تساعد الطلاب على استيعاب المفاهيم الرياضية الجديدة، وبدون استخدامها يشعر الطلاب بـالحيرة والضياع في عالم مليء بالرموز والمجردات. وهناك العديد من الوسائل التعليميـة متـوفرة سـواء فـي فصل المدرسة كالورق المقوى والأدوات الهندسية وقطع العد وقطع دينيز وقضىبان كوازنير وقطع النماذج وقطع الكسور والمكعبات المتداخلة وغيرها. أو وسائل تعليمية متوفرة في البيت كأعواد الثقاب والعلب والمجسمات المختلفة والبقوليات والنقود وغير ها. وقد قامت الدارسة بحصر الوسـائل التعليميـة المتضمنة في نماذج من كتب الرياضيات للطالب بالمرحلـة الابتدائيـة عنـد تقـديم مفـاهيم رياضـيـة فـي المجابت المحددة بالدراسة في الدول المحددة بالدراسة في الجدول التالي:

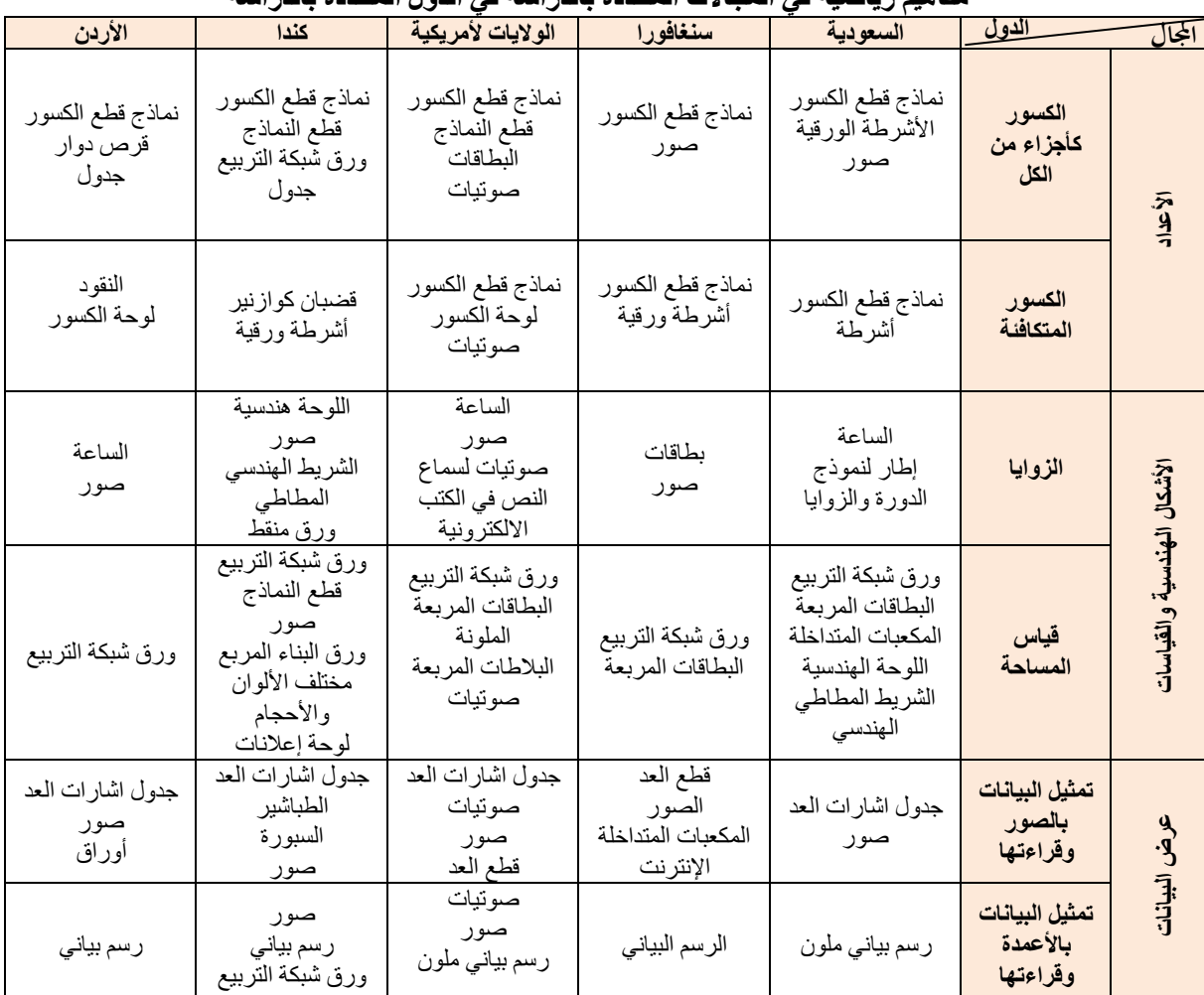

**جدول )1( مقارنة الوسائل التعليمية المتضمنة في نماذج من كتب الرياضيات للطالب بالمرحلة االبتدائية عند تقديم مفاهيم رياضية في المجاالت المحددة بالدراسة في الدول المحددة بالدراسة**

وأهم ما استنتجتب الدارسة من الجدول السابق ما يلي:

في مجال الأعداد:

- عند تقديم مفهوم الكسور كأجزال من الكل، تشابهت الدول المحددة بالدراسة في تقديمب في استخدام نماذج قطع الكسور.
- عند تقديم مفهوم الكسور المتكافئة، تشابهت كل من السعودية وسنغافورا والولايات الأمريكيـة فـي استخدام نمـاذج قطـع الكسـور، وتشـابهت كـل مـن السـعودية وسـنغافورا فـي تقـديمها باسـتخدام

الأشرطة، وتشابهت الولايات المتحدة الأمريكية مع المملكة الأردنية الهاشمية فـي اسـتخدام لوحـة الكسور، وانفردت كندا باستخدام قطع كوادنير، وانفردت األردن باستخدام النقود. في مجال الأشكال الهندسية و القياسات: عند تقديم مفهوم الزوايـا، تشـابهت كـل مـن السـعودية والولايـات الأمريكيـة والأردن فـي تقـديمها باستخدام الساعة، وانفردت سنغافورا بتقديمها باستخدام البطاقات، وانفردت كندا بتقديمها باستخدام اللوحة الهندسية. عند تقديم مفهوم قياس المساحة: تشابهت الدول علىي استخدام ورق شبكة التربيع، وتشابهت السعودية وسنغافورا والولايات الأمريكية وكندا في استخدام البطاقات المربعة، وانفردت السعودية باستخدام اللوحة الهندسية، وانفردت كندا باستخدام قطع النماذج. في مجال عرض البيانات: عند تقديم مفهوم تمثيل البيانات بالصور وقراءتها: تشابهت سنغافورا والولايات المتحدة الأمريكيـة في استخدام قطع العد، وانفردت كندا باستخدام الطباشير والسبورة. عند تقديم مفهوم تمثيل البيانــات بالأعمـدة وقر اءتهـا: تشــابهت السـعودية والولايـات المتحـدة فـي استخدام الرسم البياني الملون. **وهي إجابة السؤال األول من أسئلة الدراسة " ما الفرق بين الوسائل التعليمية المتضمنة في نمةاذج من كتب الرياضيات للطالب بالمرحلة االبتدائية عند تقديم مفاهيم رياضية في المجةاالت المحةددة فةي الدول المحددة بالدراسة؟"** ولكن هل يعني تشابه الدول في استخدام الوسيلة التعليميـة لتقديم مفهـوم رياضــي مـا علـي أنهـا بـنفس الكيفية؟ فيما يلي سيتم استعراض نماذج من كتب الرياضيات في الدول المحددة بالدراسة لعرض كيفيةة استخدام الوسائل التعليمية عند تقديم مفاهيم رياضية في المجابت المحددة بالدراسة. **نماذج من كتب الرياضيات في الدول المحددة بالدراسة لعرض كيفية استخدام الوسائل التعليمية عنةد تقديم مفاهيم رياضية مجال األعداد الكسور كأجزاء من الكل نموذج1 الكسور كأجزاء من الكل في رياضيات المملكة العربية السعودية**  عند تقديم مفهوم الكسور في كتاب الصف الثالث الابتدائي الفصـل الدراسـي الثـاني، اسـتخدمت وسـيلة الأشرطة الورقية، حيث يطلب من الطالب قص أربعـة أشـرطة ورقيـة، طـول كـل واحـد منهـا ٢٠سـم وعرضها ٢سم، ثم كتابة العدد١ على إحدى هذه الأشرطة على النحو التالي: ثم يطلب منه طي الشريط الورقي الثاني من المنتصف، ثم قصه على خط الطي، وكتابة 1⁄2 على كل جزء. على النحو التالي: بعدها طي الشريط الورقي الثالث من المنتصف مرتين، تم قصه على خطوط الطي، كتابة  $\frac{1}{4}$  على كل جزء. على النحو التالي:  $\frac{1}{t}$  $\frac{1}{t}$  $\frac{1}{t}$ ŧ

ثم يطلب منه طي الشريط الورقي الأخير من المنتصف ثلاث مرات، ثم قصبه على خطوط الطي، وكتابة <mark>1</mark> على كل جزء. على النحو التالي:<br>8

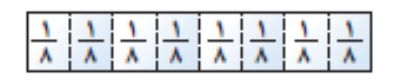

م التفكير في عدد الأجزاء التي كتب عليها $\frac{1}{4}$ ،  $\frac{1}{2}$  $\frac{1}{8} \cdot \frac{1}{4}$ 8 ، وكم جزء من  $\frac{1}{2}$ بمكن عمل شريط١، وأي الأجزاء أكبر . من جهة أخرى تعرض عليه وسيلة صورة لسجادة مقسمة إلى خمسة أجزاء متطابقة، وملونــة بـالألوان (أصفر، أحمر، بنفسجي، أخضر، برتقالي) ويُسأل الطالب عن الكسر الذي يمثل الجـزء الأحمـر. وهـو ما يعبر عنه الكسر ويعرض الكتـاب طـريقتين للحـل، إمـا اسـتخدام نمــاذج الكسـور أو اسـتخدام رسـم صورة. وباستخدام أي من الوسيلتين يتم توضيح كتابة وقراءة الكسر وتوصيح مكوناتـه (بسط ومقـام) على النحو التالي:

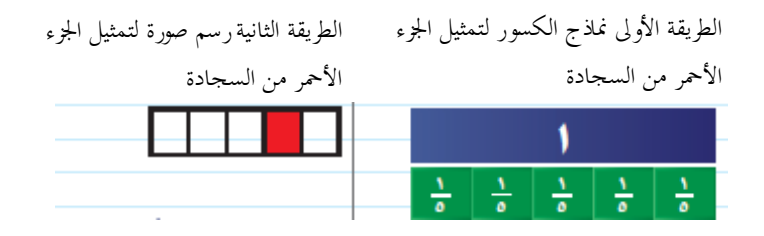

ثم تعريف الطلاب بطريقة كتابته وقراءته، وأن البسط هو عدد الأجزاء المتطابقة التي استعملت، بينمـا المقام هو عدد الأجزاء المتطابقة كلها.

**نموذج 2**

**الكسور كأجزاء من الكل في رياضيات سنغافورا** عند تقديم مفهوم الكسور في كتـاب رياضـيات 3B باسـتخدام صـور لفطيررة كاملـة، والفطيـرة مقسـمة لخمسة أجزاء متساوية، ثم السؤال عن عـدد الأخمــاس فـي الفطيـرة الكاملــة. وصــورة لبطيخــة كـاملــة، والبطيخة مقسمة لثمانية أجزاء متساوية، ثم السؤال عن عدد الأثمان في البطيخة الكاملة. من جهة أخرى اُستخدمت وسيلة نماذج الكسور لتمثيل الخمسة أجزاء المتساوية، جزءان منها مظللان، على النحو التالي:

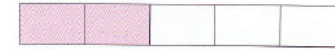

 $\frac{3}{5}$  الكسر  $\frac{2}{5}$ وما يساويه هو خُمسان أو جزءان مظللان. أمـا $\frac{3}{5}$ - الشريط فهي غير مظللـة، وهي<br>5 نة أجزاء متساوية من الشريط، والتعبير  $\frac{3}{5}$  يساوي ثلاث أخمـاس أمـا ١ كامـل فهـو خمسـة أخمـاس ربٽعبير رياضي ١=\_<sup>5</sup>. 5 وبنفس الطريقة تمثيل أجزاء البطيخة على وسيلة نماذج قطع الكسور كمـا يـتم عـرض نمــاذج كسـور مختلفة لكتابة الكسور الممثلة لها رياضيًا، وتعريف مكونات الكسر (البسط والمقام). **نموذج 3 الكسور كأجزاء من الكل في رياضيات الواليات المتحدة األمريكية** 

عند تقديم مفهوم الكسور في الصف الثاني تُستخدم وسيلة البطاقات. حيث يُطلب مـن الطـلاب تصـنيف البطاقات المتساوية التي تـم مشـار كتها: بطاقتـان متسـاويتان، ثـلاث بطاقـات متسـاوية، أر بـع بطاقـات متساوية، وبطاقات مختلفة. وشكل المستطيل المتكون من المشاركة ببطاقتين متطابقين؛ كل بطاقة تمثل نصف شكل المستطيل، وفي المستطيل المتكون من ثلاث بطاقات متساوية، تمثل كل بطاقة ثلث شكل المستطيل، وهكذا

كما تستخدم قطع النماذج، فيُطلب من الطلاب استكشاف القطع التي يمكن استخدامها لتمثيل السداسي على النحو التالي:

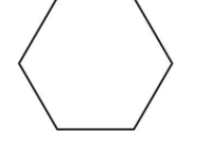

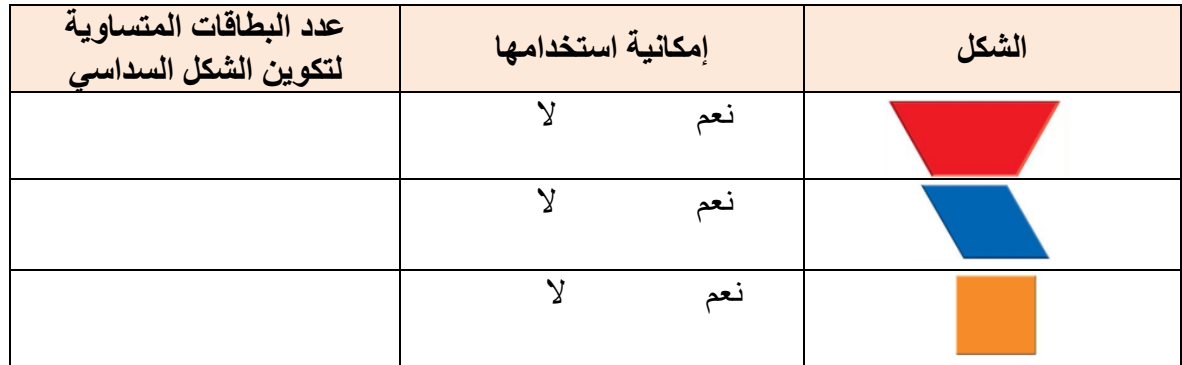

وفي الصف الثالث تستخدم نماذج قطع الكسور لتمثيل الكسور، وتعريف الطلاب بطريقـة كتابـة كسـر الوحدة. وبعدها استكشاف طريقة كتابة الكسور كأجزاء من الكل، ففـي النمـاذج التاليـة جميـع الأجـزاء المظللة من الشكل متساوية، فيطلب من الطالب كتابة الكسر الممثل للجزل المظلل من النموذج.

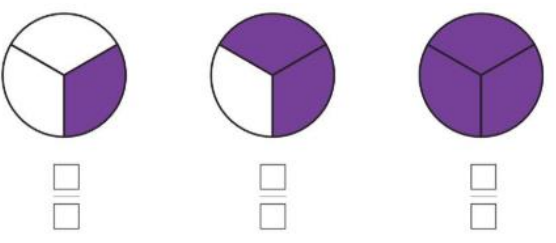

ويطلب من الطالب بعد ذلك إيضاح بسط ومقام الكسر الذي يصف الأجزاء المظللة. **نموذج 4**

**الكسور كأجزاء من الكل في رياضيات كندا**

في الصف الثالث استخدمت قطع النماذج وورقة الشبكة وجدول في تقديم المفهوم، حيث يُعطى للطلاب شكلاً، ثم يُطلب منهم حساب عدد الطرق التي يمكن من خلالها تغطية الشكل بقطـع أجـزاء المتسـاوية. وتسمية الأجزاء المتساوية في كل مر ة وتسجيل ذلك في جدول.

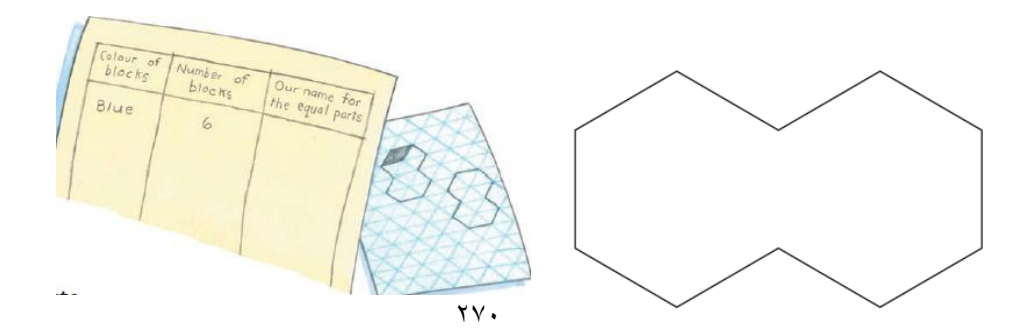

واستخدام نماذج الكسور لعرض طرق مختلفة لتمثيل الكسور. **نموذج 5 الكسور كأجزاء من الكل في رياضيات المملكة األردنية الهاشمية**  أستخدم قرص دوار مقسم إلَى أجزاء متساوية في تقديم الكسر كجزء من الكل في الصف الثالث بالجزء الأول كما في الشكل التالي:

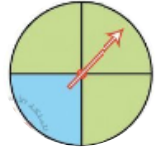

ويطلب من الطالب تحديد الكسر الممثل للجزء الملون، بملاحظة أن القرص مقسم لأربعـة أقسـام  $\frac{1}{4}$  متساوية وأن الجزء الملون بالأزرق جزء واحد من الأقسـام الأربعـة فيكتـب الكسـر علـى الصـورة ويوضح بسط الكسر ومقامه. كما استخدمت نماذج الكسور، وجدول لكتابـة الأجـزاء المظللـة بالكلمـات والرموز وتوضيح البسط والمقام على النحو التالي:

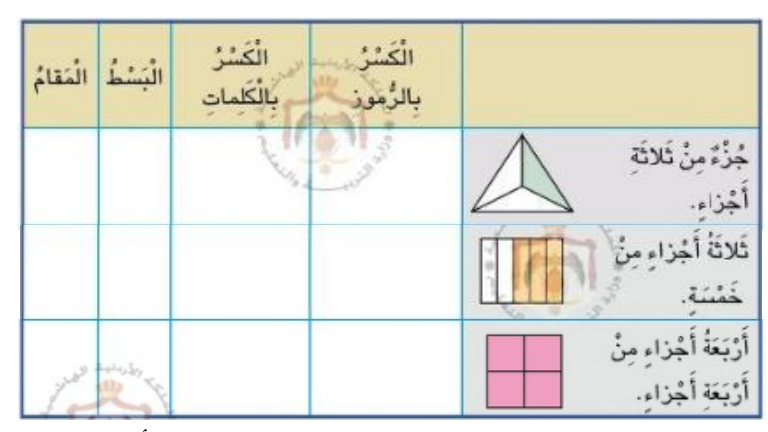

في الجدول تدرج في تمثيل الكسور حتى يصل الطالب إلـى الشكل الأخيـر الـذي ظُلـل بالكامـل وهـو مساوٍ للواحد الصحيح. **الكسور المتكافئة نموذج1**

**الكسور المتكافئة في رياضيات السعودية** استعمال نماذج قطع الكسور أو رسم صورة لإيجاد كسور تمثل العدد نفسه في الصف الثالث الابتدائي الفصل الدر اسي الثاني، فباستخدام نماذج الكسور يمكن إيجاد كسرين مكـافئين للكسـر  $\frac{1}{2}$  بالبـدء بشـريط كامل يمثل العدد ١ وشريط يمثل الكسر  $\frac{1}{2}$  على النحو التالي

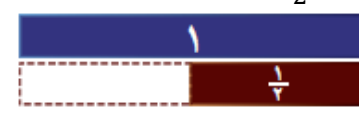

 $\frac{1}{2}$  عدد من الأشرطة التي تمثل $\frac{1}{4}$  بحيث يكون مجموع أطوالها يساوي طول شريط الكسر  $\frac{1}{2}$ وعدّ أشرطة الكسر 1 4  $\frac{1}{2} = \frac{2}{4}$  المستعملة وملاحظة أن 4

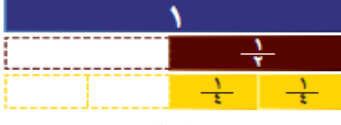

 $\frac{1}{2}$  عدد من الأشرطة التي تمثل $\frac{1}{8}$  بحيث يكون مجموع أطوالها يساوي طول شريط الكسر  $\frac{1}{2}$ وعدّ أشرطة الكسر 1 8  $\frac{1}{2} = \frac{4}{8}$  المستعملة وملاحظة أن 8

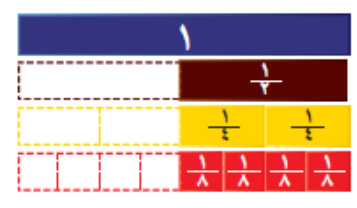

 $\frac{1}{2}$ والسؤال عن عدد أشرطة الكسر $\frac{1}{4}$  والتي مجموع أطوالها يساوي شريط الكسر طول شريط الكسـر  $\frac{1}{2}$  $\frac{1}{2}$  والتي مجموع أطوالها يساوي شريط الكسر طول شريط الكسر  $\frac{1}{8}$ وكتابة كسور  $\frac{1}{2}$ يمثل الكمية نفسها التي يمثلها الكسر<mark>1</mark>.<br>-**نموذج2 الكسور المتكافئة في رياضيات سنغافورا**  استخدام الأشرطة الورقية ونماذج الكسور في تقديم مفهوم الكسور المتكافئة في كتاب رياضـيات 3B، فباستخدام الأشرطة الورقية يطوى شريط ورقي إلـى جزأين متطـابقين، وتظليل جزء فيكـون نصـف الورقة (  $\left(\frac{1}{2}\right)$  مظلل، على النحو التالي: وطي الشريط الورقي مرة اخرى فيكون <sup>2</sup> مظلل، على النحو التالي: وطي الشريط لمرة أخرى أيضًا فيكون <del>1</del> 8 مظلل، على النحو التالي :  $\frac{4}{8} \cdot \frac{2}{4}$  $\frac{2}{4}$ ، الكسور .<br>8 مختلفة البسط ومختلفة المقامات لكنها متسـاوية، هـي كسـور متكافئـة، وتمثيلهـا علــي النحو التالي  $\frac{1}{2}$  $=\frac{2}{4}$  $=\frac{4}{8}$ **نموذج3 الكسور المتكافئة في رياضيات الواليات المتحدة األمريكية**  يستخدم نموذج لوحـّة الكسـور عنـد تقديم مفهـوم  $1$  whole الكسور المتكافئة في الصف الثالث. فيُطلب كتابة  $\frac{1}{2}$  الكسور التي لها نفس حجم  $\gamma \gamma \gamma$ 

فالكسور التي لها نفس القيمة للكسر تسمى كسور متكافلة وفي المثال تُسةتخدم  $\frac{2}{3}$ نمـاذج الكسـور لإيجـاد الكسـر المكـافئ لـــ 2  $\frac{4}{6}$  من النمـوذج يتضـح أن 3 و  $\frac{2}{3}$ 6  $\frac{4}{6} = \frac{2}{3}$  متكافئان لذا 6 **نموذج 4**

### **الكسور المتكافئة في رياضيات كندا**

إلى الصف الرابع لاً تدرس الكسور المتكافئة، إلا أنه في درس الكسور كأجزاء من الطول في الصـف الثالث استخدمت قطع كوازنير وشرائط الورق الملون لاستكشاف الكسور كأجزاء من الطول، وتعتبر الدارسة أنها بمثابة حاضنة لاستقبال مفهوم الكسور المتكافئة، ففي المثال: يستخدم سامي ألوان مختلفة لقطع كوازنير أو شرائط الورق الملون لمقارنــة الأطـوال. ونشــاطّ استكشف ...ابدأ بالقطّعـة البرتقاليــة. واستخدم القطع الأخرى للعثور على الكسور المختلفة في القطعة البرنقالية. كم عدد الطرق التـي يمكـن القيام بها؟ ارسم صـور وسـميها لتسـجيل عملك. جـرب بالقطعـة الزرقـاء. اعـرض وشـارك صـورك لزم ئك. هل وجدت أجزال متساوية؟

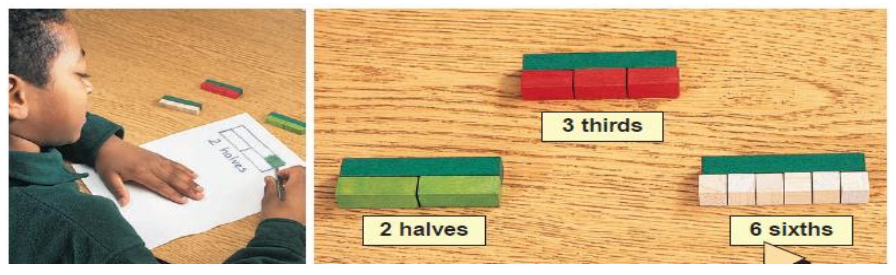

أيضًا استخدام شرائط الورق وذلك بطيها لإظهار الكسور المتكافئة. **نموذج 5 الكسور المتكافئة في رياضيات المملكة األردنية الهاشمية** استخدمت النقود لتقديم مفهوم الكسور المتكافئة في كتاب الصف الرابع الجزء الأول، باستكشاف أن  $\frac{1}{2}$ ي قرش تعادل نصف دينار ، كما وتعادل أيضًا نصف الـ 100 قرش،  $\frac{1}{20}$   $\frac{50}{2}$ 2

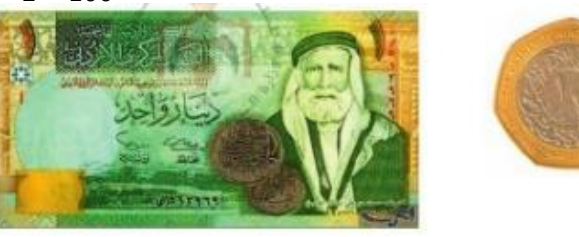

فالكسور المتكافئة لها أسماء مختلفة ولكن لها القيمة نفسها، وكلها تقع في المكان نفسه على خط الأعداد  $\frac{1}{2}=\frac{2}{4}=\frac{4}{8}$  وباستخدام لوحة الكسور كمثال لتحديد الكسور المتكافئة  $\frac{2}{4} = \frac{4}{8}$ فهي تمثل الطول نفسه على  $\frac{1}{2} = \frac{2}{4} = \frac{4}{8}$ اللوحة.

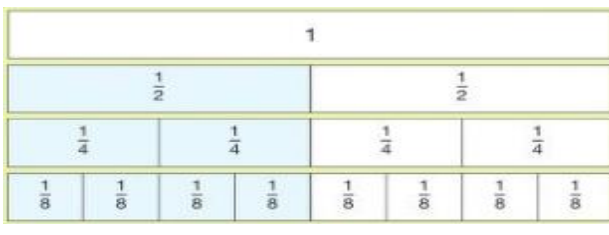

**مجال األشكال الهندسية والقياسات الزوايا نموذج1 الزوايا في رياضيات المملكة العربية السعودية**  استعمال عقارب الساعة كوسيلة لتقديم مفهوم الزاوية في الصف الرابع الفصـل الدراسـي الثــاني، ففـي سؤال الاستعداد، إذا بدأ أنس حل الواجب الساعة ٤ مساءً، وأكمـل الحـل كمـا يظهـر علـّي السـآعة فـيّ الشكل، فكم دار عقرب الدقائق؟ فالزاوية شكل يتكون من نصفي مستقيمين لهما نقطة البداية نفسها وتقاس الزاوية بالدرجات.

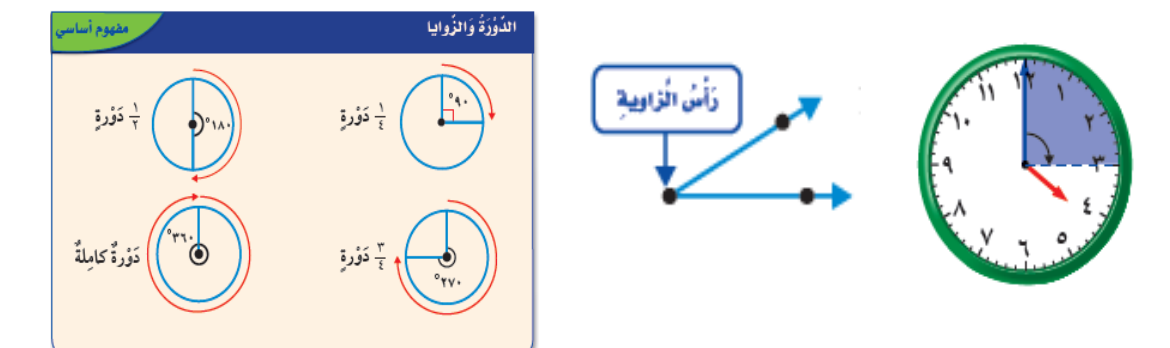

ومن ثـم الإجابــة علــي ســؤال كــم دار \_ عقـر ب الــدقائق بالــدر جات وبالـدور ات، وذلـك بمقار نــة الزاويــة الظاهرة في الساعة بالزاوية الظاهرة في الإطار ، واستنتاج أن الزاوية الظاهرة في الساعة تسـاوي ٩٠ درجة أو 1 دورة. ومن ثم استعراض أنواع الزوايا.<br>-**نموذج2 الزوايا في رياضيات سنغافورا**  استخدام البطاقات كوسيلة التعليمية لتقديم مفهوم الزاوية في كتاب 3B، استخدام بطاقتين لتكوين الزاوية على النحو التالي:

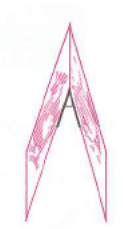

وعمل زاوية أكبر . ماهي أكبر زاوية يمكن عملها؟ قارن مع أصدقاءك. أي منها الأصغر ؟ أي منها الأكبر ؟

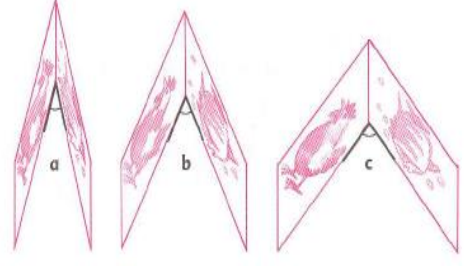

وعرض أمثلة لزوايا كالصور التالية

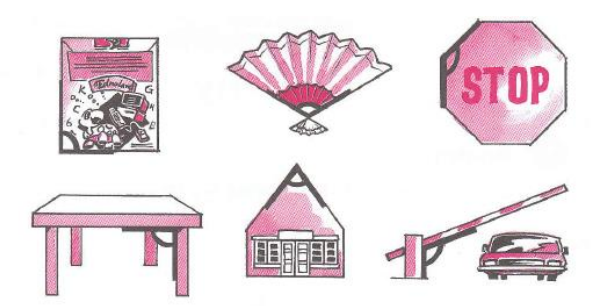

وطلب المزيد من الأمثلة من حولك. وعرض رسم المثلث وأن الزاوية تتكون من ضلعين في المثلث.

وعرض رسومات ألشكال رباعية وطلب عد الزوايا الموجودة بها. **نموذج3 الزوايا في رياضيات الواليات المتحدة األمريكية**  قدّم مفهوم الزوايا في الصف الثاني عند تقديم مفهوم المضلعات باستخدام الصور على النحو التالي:

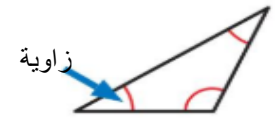

وفي الصف الرابع تستخدم الساعة لتقديم المفهوم وذلك برسم عقارب الساعة الممثلة للوقت الممثل بالساعة الرقمية، ووصف الزاوية المتكونة من رسم عقرب الدقيقة وعقرب الساعة في كل ساعة.

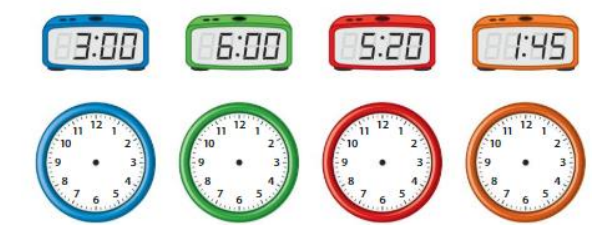

ومن ثم تعريف الزاوية وأنواعها. **نموذج4 الزوايا في رياضيات كندا** استخدام اللوحة الهندسية، الربطات المطاطية الهندسية، ورق منقط لتقديم مفهوم الزوايا في الصيف الثالث. بعمل الأشكال في اللوحة الهندسية ومن ثم رسمها على الورق المنقط: شكل بأركان أصغر من أركان المربع، شكل بأركان أكبر من أركـان المربـع، شكل بأركـان تطَّابق أركَّان المربـع. ومـن ثـم مشـاركة الأشكال مـع الـزملاء فـي الصف. أي من الأشكال لهـا نفس حجـم الأر كـان؟ أي مـن الأشـكال

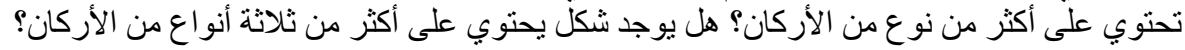

ومن ثم عرض صورة لمضلع مغلق والإشارة إلى أن الرأس هو التقاء ضلعين. والضلعين يكونان داوية والشكل التالي لب أربعة دوايا

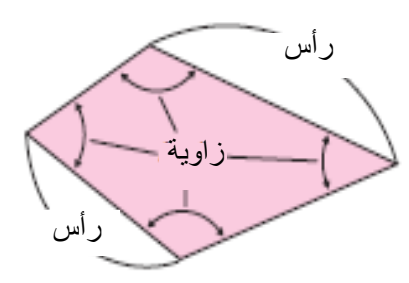

**نموذج5 الزوايا في رياضيات المملكة األردنية الهاشمية**  استخدام الساعة لتقديم مفهوم الزاوية في كتاب الصف الرابع الجزء الأول، استكشاف أن الزاوية تتكون بين العقربين في جسم الساعة، وعندما يتحرك العقرب تتغير الزاوية. كما في التالي:

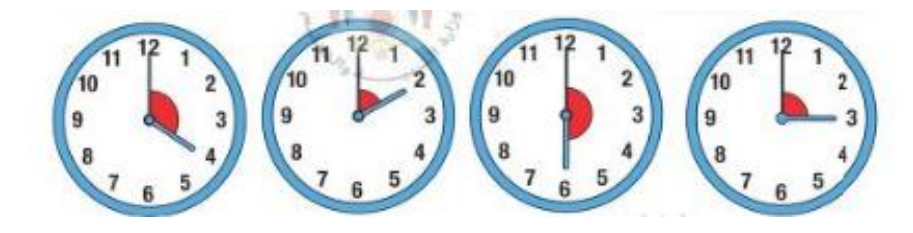

واستخدام صور لمضلعات مغلقة لمقارنة الزوايا، وتحديد "ص" أصغر من قائمة، "ق" تعني قائمة، "ك" أكثر من قائمة. **قياس المساحة نموذج1 قياس المساحة في رياضيات المملكة العربية السعودية**  استخدمت البطاقات المربعة لإيجاد قياس المساحة في كتاب الصف الثاني الفصل الدراسي الثاني، فالمساحة هي عدد الوحدات المربعة اللازمة لتغطية سطح أو شكل ما من غير تداخل ولا فجوات.

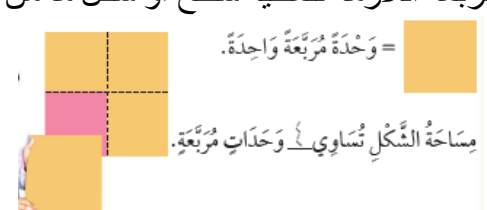

وفي الصف الثالث الفصل الدراسي الثاني أستخدمت شبكة التربيع والمكعبات المتداخلة، ففي النشاط، ما عدد الوحدات المربعة اللازمة لتغطية الوجه الظاهر من الشكل التالي:

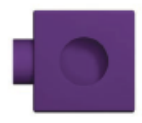

يوضع المكعب على ورقة المربعات، ثم تمرير القلم حول وجه المكعب كما هو موضح في التالي:

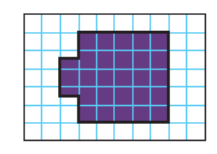

بعدها يُحدد قياس المساحة، فالمربع الكامل هو وحدة مربعة، وكل جزل من األجزال المظللة كالموضحة في التالي هو نصف وحدة مربعة

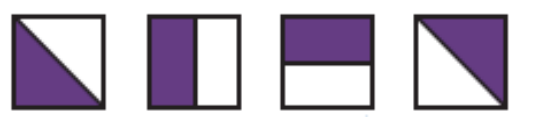

كما تستخدم اللوحة الهندسية والشريط المطاطي الهندسي، وذلك لصنع مستطيل ثم الاستفادة ممـا تعلمـه الطالـب فـي النشــاط الســابق لتقـدير مسـاحة المسـتطيل  $\,$ وتحديد المساحة بعد المربعات الموجودة داخل المستطيل.

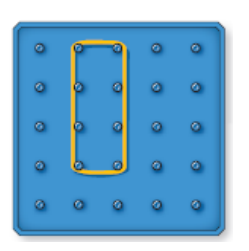

**نموذج2 قياس المساحة في رياضيات سنغافورا** 

استخدمت البطاقات المربعة لإيجاد قياس المساحة في كتاب 3B، فباستخدام ٤ بطاقات مربعة و ٤ أنصاف بطاقات مربعة، حيث البطاقة المربعة تساوي وحدة مربعة ونصف البطاقة المربعة تساوي نصف وحدة مر بعة.

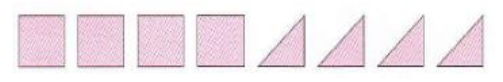

يُطلب من الطلاب استخدامها لتكوين أشكال مختلفة والأشكال التالية أمثلة لذلك:

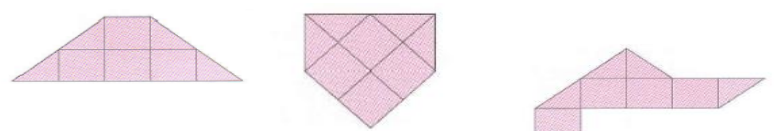

و إعطاء أمثلة لإبجاد مساحة الأشكال، كمثال الأشكال التالية:

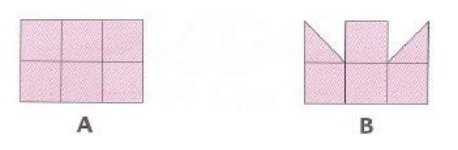

وتحديد أكبر ها مساحة، وأصغر ها مساحة.

وتقديم الوحدة المربعة، باستخدام بطاقة مربعة الشكل طول ضلعها 1 سم، فتكون مساحتها 1 سنتيمتر مربع (سمّ')، وإعطاء امثلة لإيجاد مساحة أشكال كالأشكال التالية بالسنتيمترات المربعة

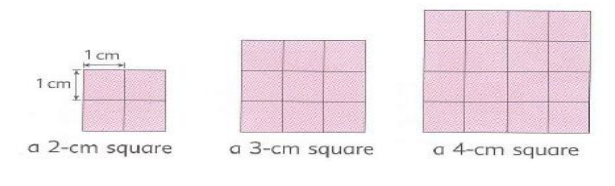

وإيجاد مساحة أشكال مختلفة عن أشكال المربعات السابقة، وأشكال على شبكة التربيع كما في التالي:

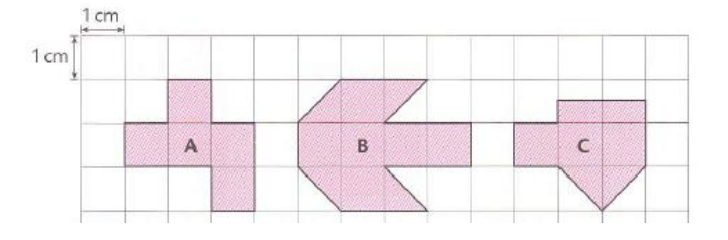

وتقديم الوحدة المربعة، باستخدام بطاقة مربعة الشكل باعتبار طول ضلعها ١ م، فتكون مساحتها ١ متر مربع (م`)، وإعطاء امثلة لإيجاد مساحة أشكال كالأشكال التالية بالمترات المربعة

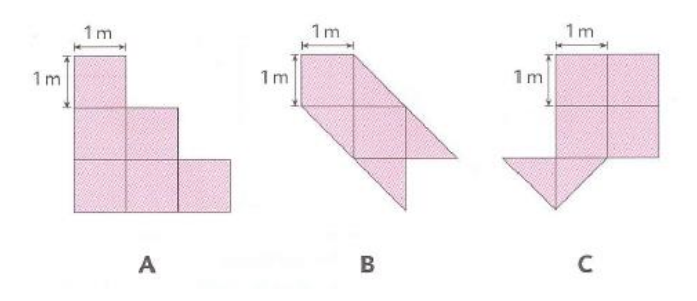

وتحديد أيها أكبر مساحة، وأيها أصغر مساحة. **نموذج3 قياس المساحة في رياضيات الواليات المتحدة األمريكية**  وفي الصف الثالث يُطلب من الطالب تغطية المستطيل بعدد معين من المربعـات الملونــة وتحديـد عـدد المربعات الملونة التي نحتاجها لتغطية المستطيل تمامًا بدون فجوات أو تداخلات.

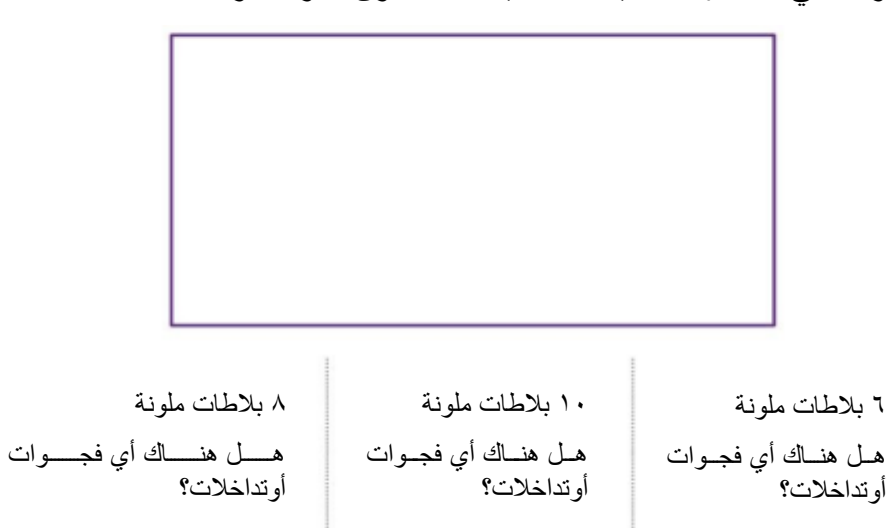

ومن ثم تعريف المساحة ووحدة قياس المساحة، واستخدام شبكة التربيع لتحديد المساحة على النحو التالي:

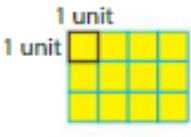

12 وحدة مربعة تغطي المستطيل مع عدم وجود فجوات أو تداخلات. لذا، فإن مساحة المستطيل هي 12 وحدة مربعة. وكمثال يُطلب من الطالب إيجاد مساحة المستطيل التالي:

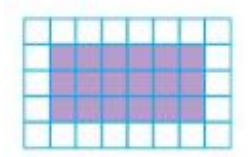

وذلك بِعَدّ مربعات الوحدة اللازمة لتغطية المستطيل. وفي استكشاف لقياسِ المساحة يُطلب من الطالب استخدام المربعات الملونة، ليستكشف عدد المربعات الزرقاء التي يعتقد أنها ستغطى المستطيل، وعدد المربعات الحمراء التي يعتقد أنها ستغطي المستطيل. وبالتالي يصـل إلـى مسـاحة المسـتطيل باسـتخدام المربعات الزرقاء ومساحة المستطيل باستخدام المربعات الحمراء.

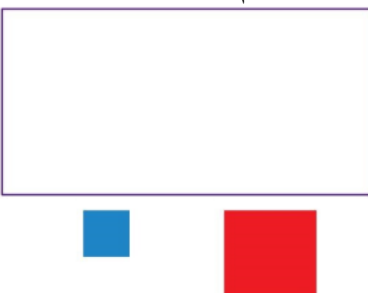

فيصل الطالب إلى استخدام وحدات مختلفة لقياس المساحة، كاإلنش والقدم والسنتيمتر والمتر. **نموذج4**

**قياس المساحة في رياضيات كندا**  ففي كتاب الصف الثالث، تستخدم قطع النماذج في تقديم المفهوم ففي المثال يقوم لويس بِعَدّ قطع النماذج الزرقاء لتغطية النجمة

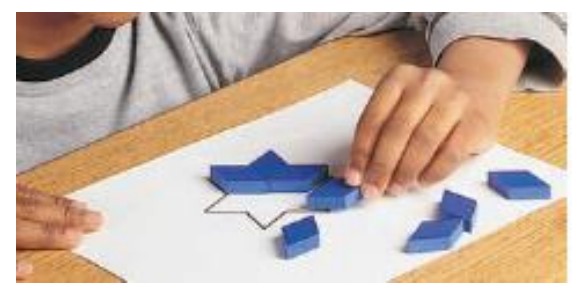

واستخدام قطع النماذج لتقدير عدد القطع الزرقاء التي تغطي كل من الأشكال، والقيام بتغطية الأشكال للتأكد من يحة التقدير، وعرض العمل.

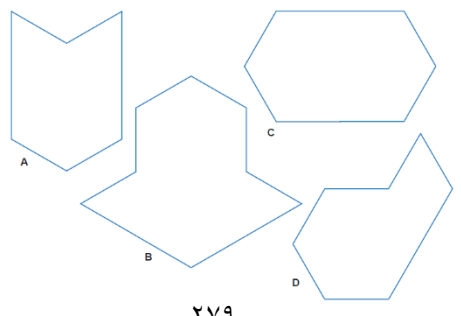

وعدد الوحدات اللازمة لتغطية الشكل هو مساحة الشكل. ويجب أن تكون الوحدات بنفس الحجم. ويمكن العثور على مساحة الشكل بحساب عدد الوحدات التي تغطيها

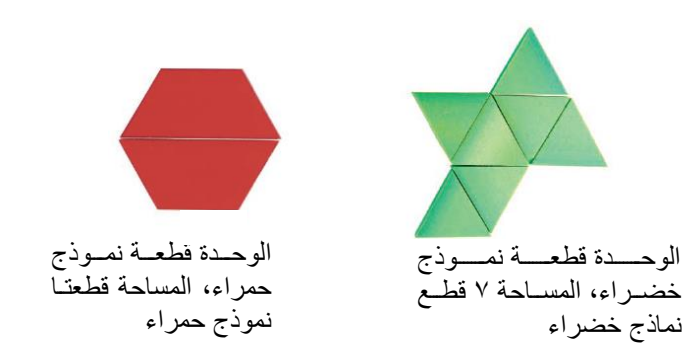

وتستخدم وسائل تعليمية كورق البناء المربع المختلف الألوان والأحجام لقياس المساحة بالوحدات المربعة.

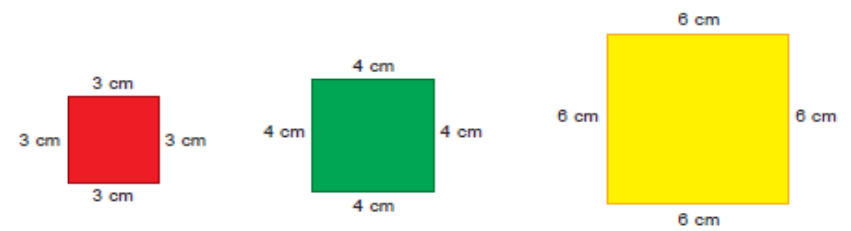

اختيار سطح بالفصل لتقدير مساحته بالمربعات الحمراء ومن ثم قياس المساحة. ثم استخدام المربعـات الخضراء، ثم المربعات الصفراء. ومشاركة الأصدقاء. والسؤال عن الإجراء المتبع فـي حالـة تغطيـة السطح بالكامل.

وفي مثال لمقارنة الوحدات المربعة لتغطية لوحة اإلع نات الموضحة كالتالي:

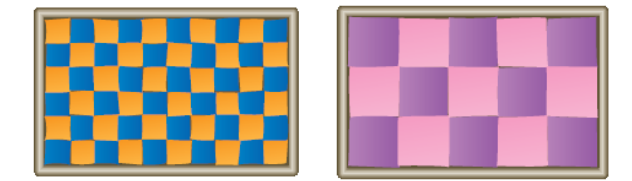

يكتشف الطالب أنه بتغطية أسطح بمربعـات صـغيرة يكـون عـدد الوحـدات أكبـر ممـا لـو غُطّيت هـذه الأسطح بمربعات أكبر .

وباستخدام ٤ أشياء لقياس مساحتها؛ تستخدم ورق شبكة المربعات، فيوضع الشيء المحدد على ورقة المر بعات ثم يمر ر القلم حوله لر سمه، ثم تقدير ٍ مساحته، وإيجاد مساحته وتسجيل النتائج.

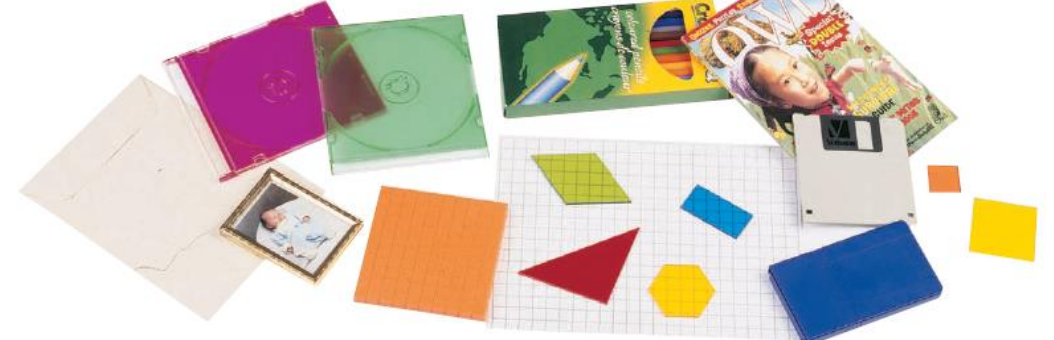

يتشارك الطلاب النتائج وكيفية الحصول عليها، وكيفية تقدير المساحة، وما هي أكبر مساحة وماهي أصغر مساحة وكيف تم التعرف على ذلك. وفيما يلي توضيح طريقة إيجاد المساحة لشكل باستخدام ورقة شبكة التربيع.

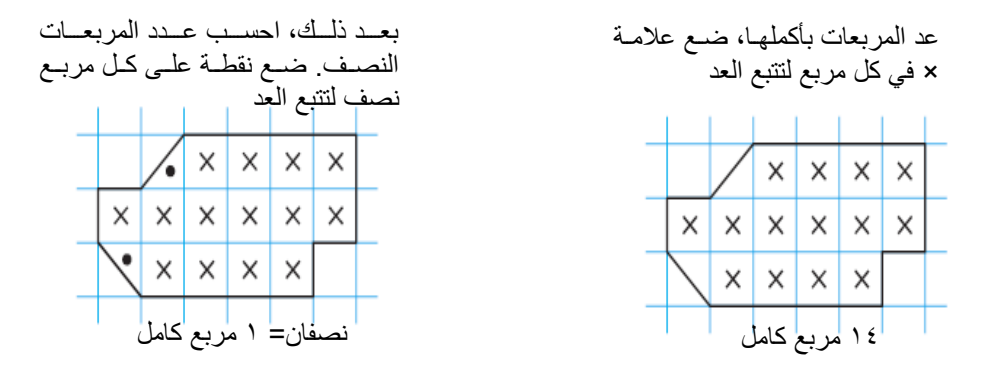

إجمالي عدد المربعات = 16 + 1= 10، إذًا مساحة الشكل هي 10 وحدة مربعة. **نموذج 5 قياس المساحة في رياضيات المملكة األردنية الهاشمية** 

في كتاب الصف الرابع الجزء الثاني يُطلب من الطالب استكشاف مساحة الشكل المظلل في ورق شبكة التربيع.

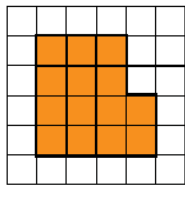

واستخدام ورق شبكة التربيع لتعريف الوحدة المربعة بأنها مربع طول ضلعه وحدة واحدة، ومساحة الشكل هي عدد الوحدات المربعة التي تغطيب.

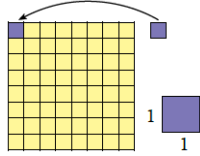

**مجال عرض البيانات تمثيل البيانات بالصور وقراءتها نموذج 1 تمثيل البيانات بالصور وقراءتها في كتا: رياضيات المملكة العربية السعودية**  تُستخدم الإشار ات لتمثيل البيانات في كتاب الصف الثاني الفصل الدر اسي الأول، يُطرح سؤال كمثـال: ما نوع الكتاب المفضل لديك؟ ثم يُستعمل جدول الإشار ات لتسجيل البيانات، تسـجل كـلّ إجابــة بإشــار ة عد، ثم تُعد الإشارات كما في الجدول التالي:

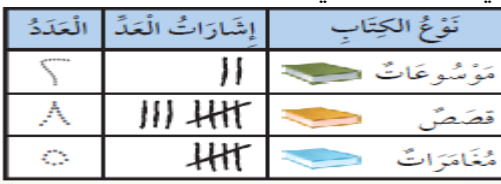

ويمكن طرح الأسئلة والاستعانة بجدول الإشارات للإجابة عن الأسئلة. كما استخدمت الصور لعرض البيانات واستعمال مفتاح لإيضاح عدد الاستجابات التي تمثلها كل يورة. ففي المثال" جمعت سلمى بيانات حول الطائر المفضل ووضعت النتائج في جدول اإلشارات التالي:

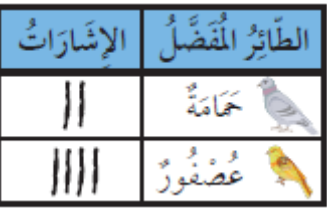

بعد ذلك مثلت سلمى تلك البيانات بالصور لعرضها بطريقة مختلفة كما في الجدول التالي:

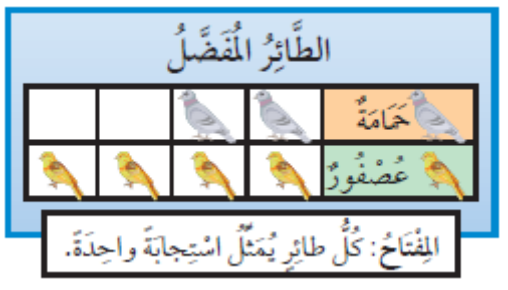

**نموذج 2 تمثيل البيانات بالصور وقراءتها في كتا: رياضيات سنغافورا**  استعمال قطع العد والمكعبات المتداخلـة فـي الرسـوم البيانيـة لتمثيـل البيانـات فـي كتـاب 2B، كمثـال: تشتري السيدة ليم أربعة أنواع من الفاكهة. تستخدم الرسم البياني لإظهار عدد كل نوع من الفاكهة التي اشترتها" واستعمال قطعة عد زرقاء واحدة لتمثيل فاكهـة واحدّة-مفتـاح الصـورة-، ليسـتطيع الطالـبّ بعدها قراءة الرسم البياني بعد قطع العد.

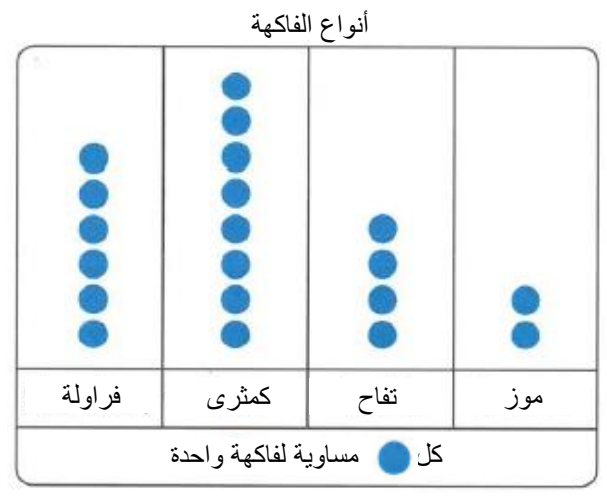

ومن ثم قراءة البيانات لمقارنة البيانات.

وفي مثـال أخـر اسـتخدام الصـور فـي الرسم البيـاني لتمثيـل أنـواع الحيوانـات الموجـودة فـي متجـر الحيو انات الأليفة.

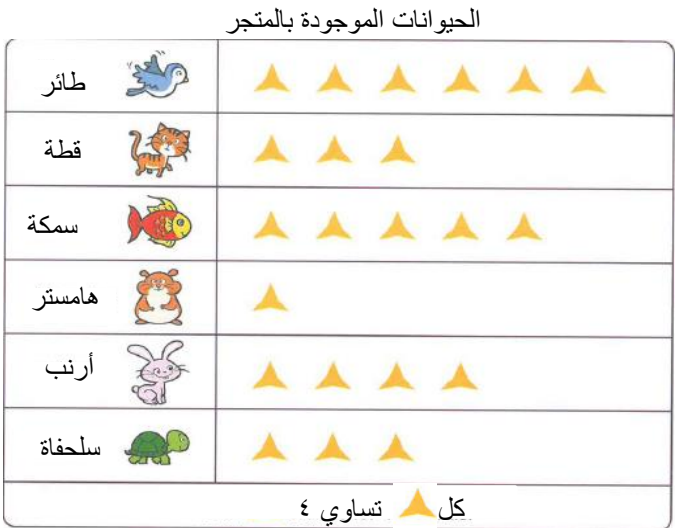

وتُطرح أسئلة كعدد الطيور الموجودة بـالمتجر، وعـدد القطـط، أي مـن الحيوانـات عـددها ٢٠، وعـدد الأرانب والسلاحف بالمتجر، وكم الفرق بين عدد الطيور والهامستر.

كما ويطلب من الطـلاب استخدام المكعبـات المتداخلـة فـي عمـل رسم بيـاني يوضـح فيهـا العناصـر المختلفة. ففي مثال "العمل مع المجموعة يُطلب من الطلاب إحضار صورة بهّا ز هور من الإنترنت وعدّ ز هور كل لون في الصورة وتسجيل البيانات. واستخدام المكعبات المتداخلة لعمل الرسم البياني

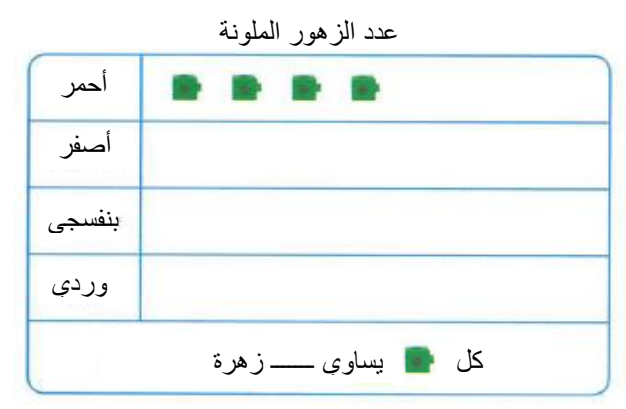

**نموذج 3 تمثيل البيانات بالصور وقراءتها في كتا: رياضيات الواليات المتحدة األمريكية**  في كتاب الصف الأول استخدمت الأقلام الملونية لتقديم مفهوم تمثيل البيانيات وذلك بتصنيفها. كما استخدمت صور لميداليات، ففي مثال تنظيم بيانات عن عدد الميداليات الذهبية والفضية والبرونزية في جدول اإلشارات كالتالي:

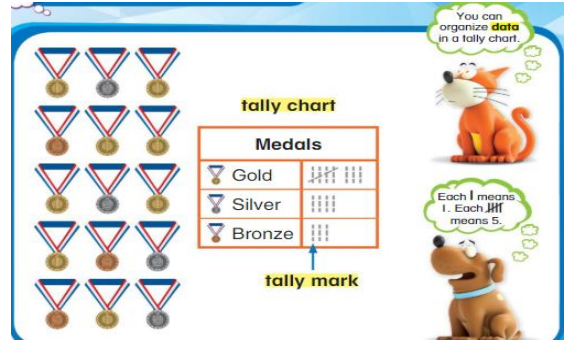

كما استخدمت قطع العد، ففي مثال عن تشابه الرسوم البيانية واختلافها موضح على النحو التالي:

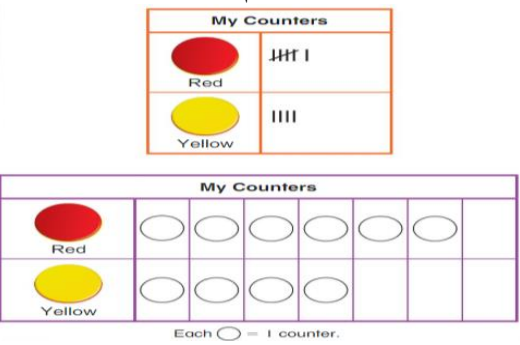

واستخدام صور في الرسم البياني للفاكهة المفضلة كالتالي:

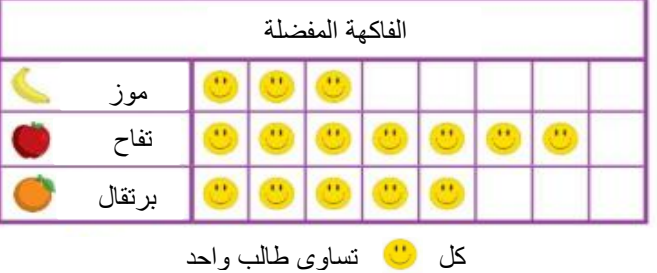

وبعدها يُسأل الطالب عن عدد الطلاب الذين يفضلون الموز ، وأي الفواكه أكثر تفضيلاً… **نموذج 4** 

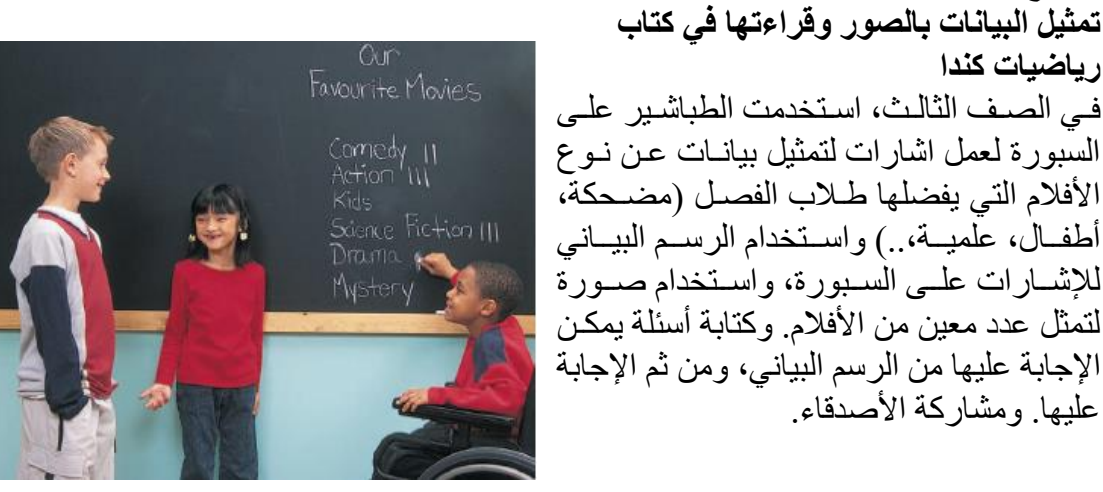

وفي مثال آخر يختار كل طالب نكهة الآيس كريم المفضلة لديه، وفيما يلي البيانات

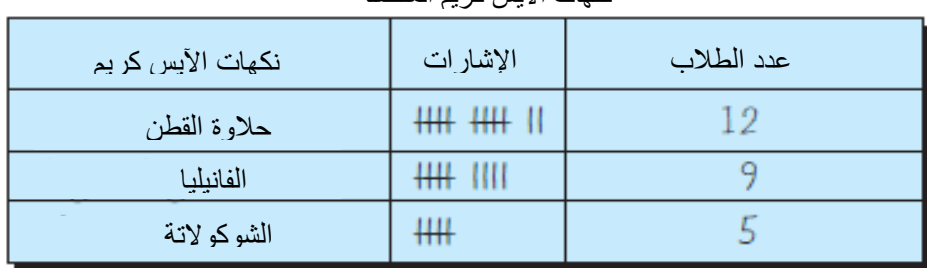

#### نكهات اآليس كريم المفضلة

وقد وُضحت طريقة الرسم البياني؛ تُختار صورة وعدد العناصر التي تمثلها الصورة بحيث لا يكون الرسم البياني كبير جدًا، وهو ما يسمى المفتاح، ثم البدء بعد الرسم البياني وتكون نتيجة الرسم البياني موضحة كالتالي:

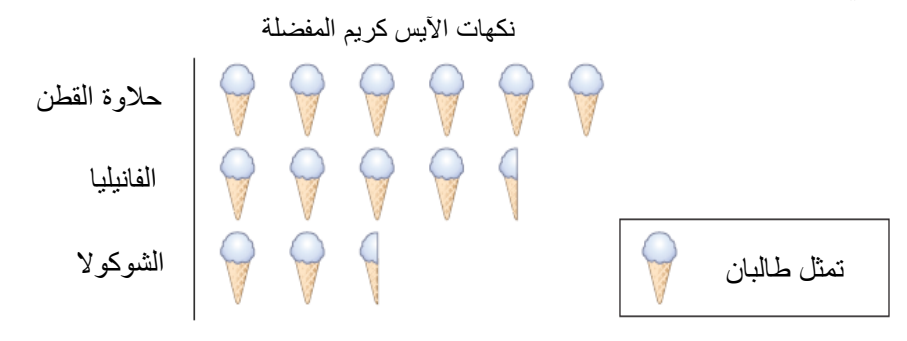

**نموذج 5**  تمثيل البيانات بالصور وقراءتها في كتاب رياضيات المملكة الأردنية الهاشمية في كتاب الصف الثالث الجزء الثاني، اُستخدمت الصور لتمثيل البيانات، ففي مثال، سأل معلم الطـلاب عن أحد أنواع الفاكهة التي يفضلها كل طالب، فكانت إجاباتهم على النحو التالي:

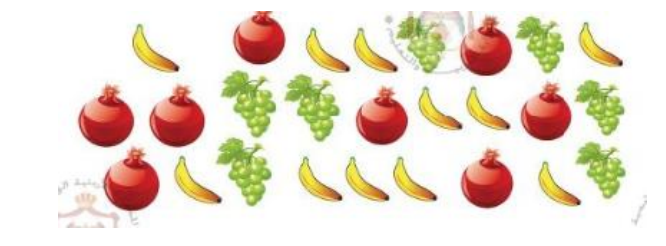

ثم يسألهم عن طريقة تنظيم البيانات. فصنفت الصور في ثلاث مجموعات كالتالي:

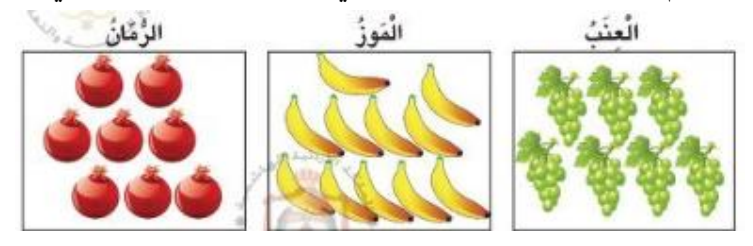

ثم يُطلب تحديد العدد من كل نـوع مـن أنـواع الفاكهـة التـي يفضـلـها الطـلاب، ويوضـح لهـم أن هـذه المعلومات تسمى بيانات. ولسهولة التعامل مع البيانات ينظمها المعلم في جدول الإشـارات حيـث يعبـر كل خط عن ١ بينما تعبر 7111 عن ٥، والجدول موضح في التالي:

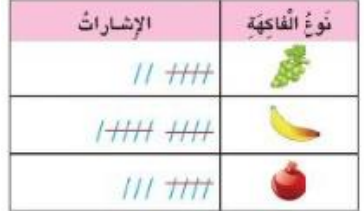

ثم يطرح المعلم أسئلة، كمثال: عن عدد الطلاب الـذين يفضـلون المـوز، الرمـان، نـوع الفاكهـة الأكثـر تفضيلاً..

وفي مثال آخر ِ استخدمت كتابة أسماء طالبات تر شـحن لر ئاسـة أسـر ة الصـف، فتم التصـويت، فكُتبـت الأسماء على ورقة، ثم فرغتها المعلمة على السبورة ويُطلب من الطّالب إكمال تنظيم البيانـّات وتحديد الفائزة بالتصويت، والجدول التالي يوض المثال:

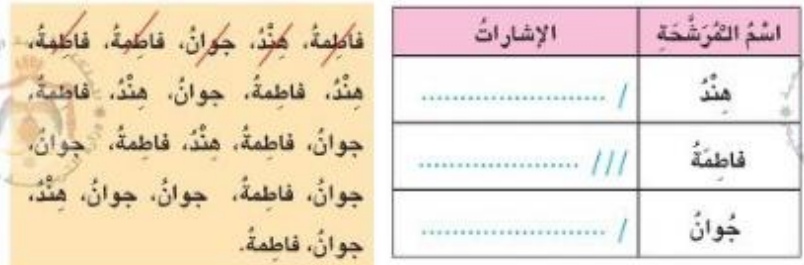

وفي مثال آخر عرضَ تَاجر لبيع الأجهزة النقَّالة اللوحة الآتية لإعطاء الزبائن فكرة عن مبيعاته من الأجهز ة النقالة خلال ثلاثة أبام

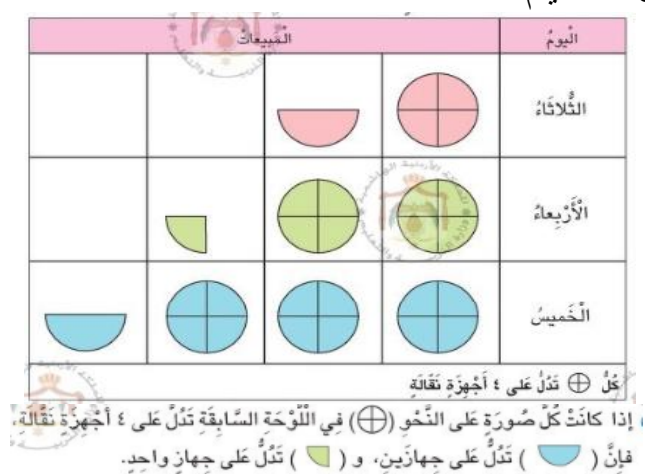

من المثال تستخدم الصور لتمثيل البيانات بالصور أو الأشكال لتسهيل قراءة البيانـات والمقارنــة بينهـا. ֧֧֧֖֧֧֚֚֝֓֓֝֬֓֝֬<br>֧֜<u>׀</u> فيستكشف الطالب أن مبيعات الثلاثاء مثلت بصورة ونصف، و عليـه يكـون عـدد الأجهـزة النقالـة التـي بيعت هو: ٤+ ٢= ٦ أجهز ة نقالة، و هكذا يستكشف مبيعات بقية الأيام، وتُطرح الأسئلة. **تمثيل البيانات باألعمدة وقراءتها**

## **نموذج 1**

**تمثيل البيانات باألعمدة وقراءتها في كتا: رياضيات المملكة العربية السعودية** 

في الصف الثاني الابتدائي الفصل الدراسي الأول، عند تقديم مفهوم التمثيل بالأعمدة؛ تستخدم الألـوان في التمثيل حيث يلوّن مربع لكل استجابة، ويظهر التمثيل البيـاني بـالأعمـدة فـي شـكلين مختلفـين. وقـد وُضّح في الكتاب وصف الإفطار المفضل "فطيرة الجبن، فطيرة البيض، فطيرة المربـي" برسـومات الشكلين كما يلي:

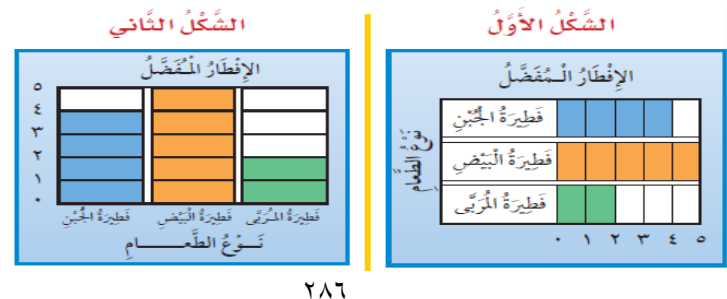

وفي مثال، عند سؤال أحد الطلاب زملاؤه عن نكهة الآيس كريم المفضلة لديهم، استخدم الرسم البيـاني الملّون لتمثيل الاستجابات بالأعمدة، ومن ثم بإمكان الطالب قراءة البيانات مـن الرسـم الّبيـاني كالنكهـة التي حصلت على أقل عدد من الاستجابات، والفرق بين عدد الطلاب الذين يفضلون نكهــة الشــوكو لاتـة والذين يفضلون نكهة الفراولة وما إلى ذلك.

**نموذج 2** 

**تمثيل البيانات باألعمدة وقراءتها في كتا: رياضيات سنغافورا** 

في كتاب 3B استخدم الرسم البياني الممثل بالصور لعرض بيانات عدد الأسماك التي اصطادها أربعة أوبد كالتالي :

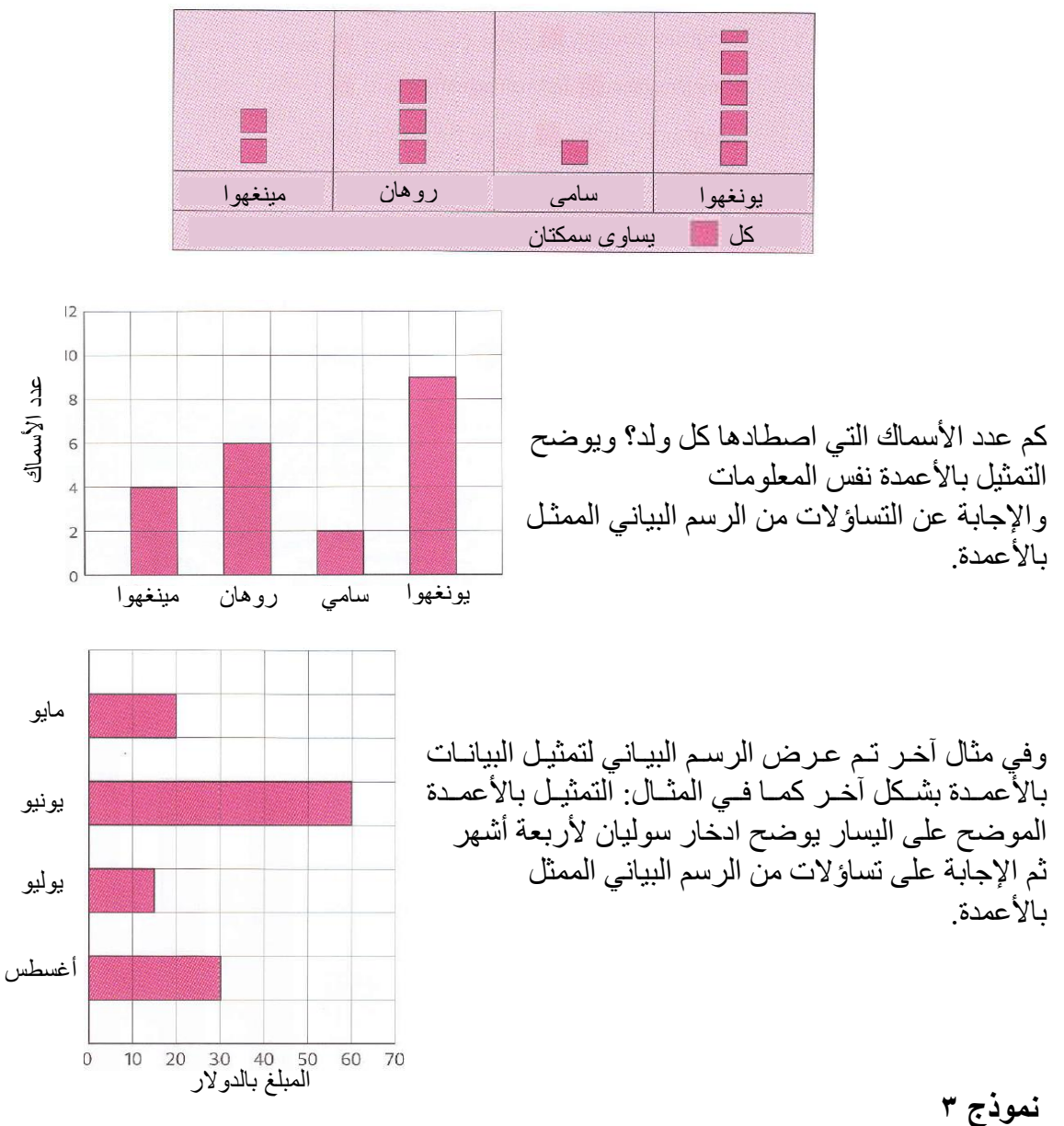

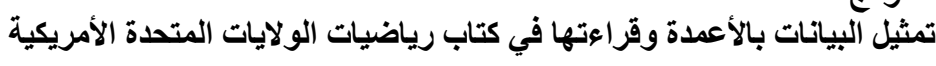

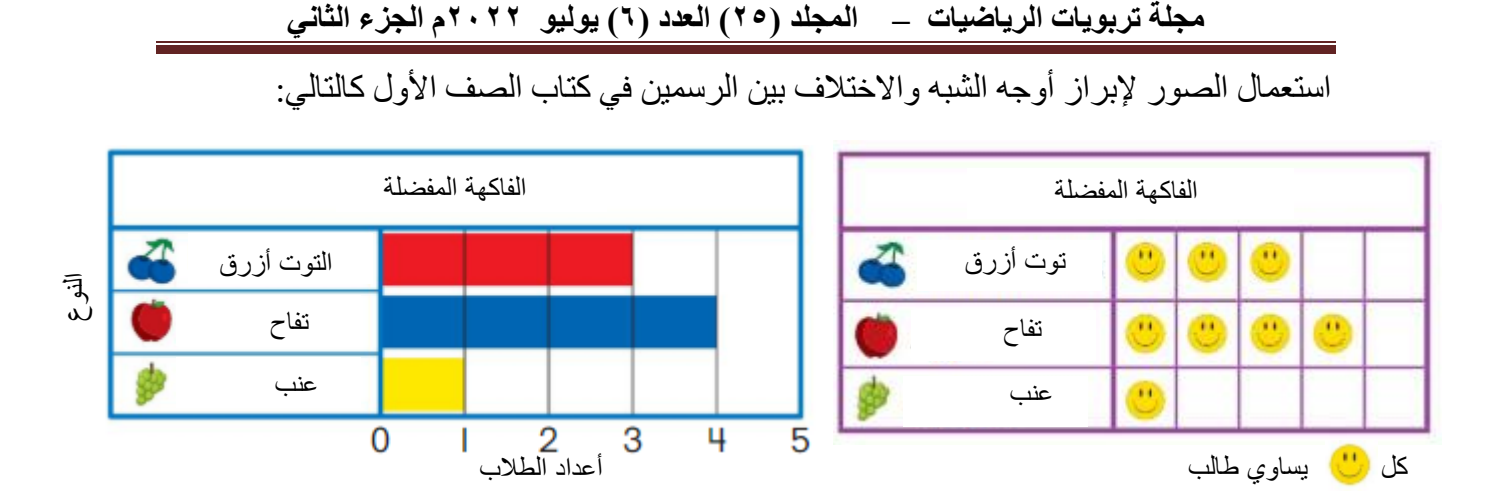

استعمال الرسم البياني الملون، ففي مثال عرض رسم بياني ملون موضحًا تمثيل البيانات بالأعمدة لعدد الطلاب الذين يفضلون مشاهدة الأسد، الزرافة، الفيل في حديقة الحيوانات، كالتالي:

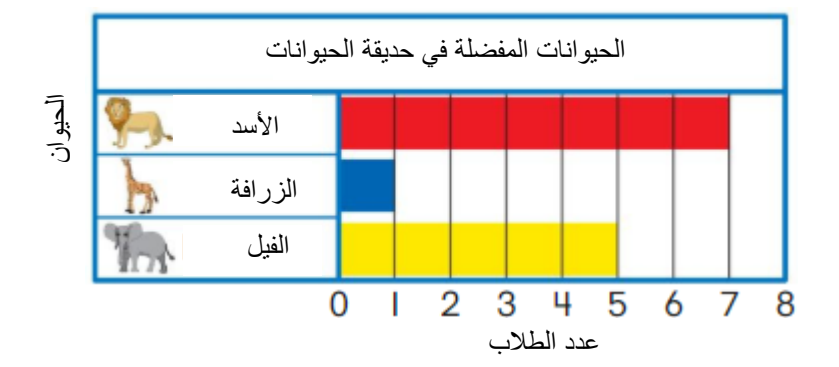

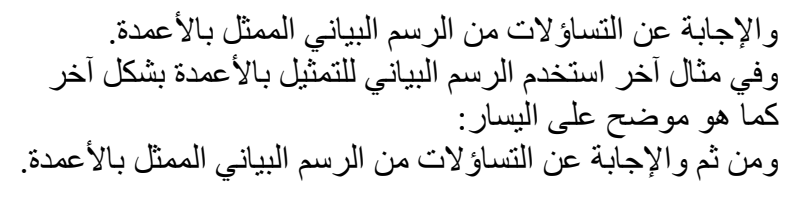

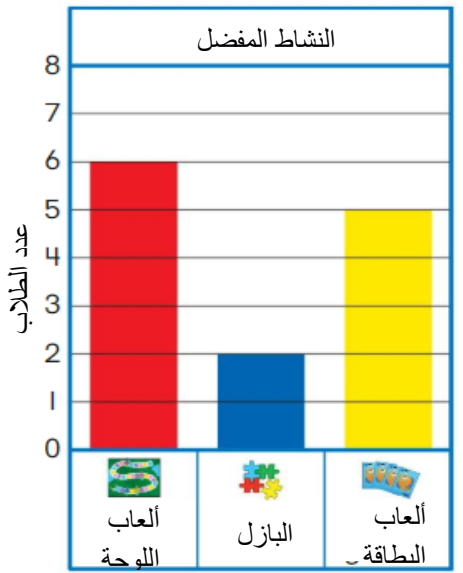

**نموذج 4** 

**تمثيل البيانات باألعمدة وقراءتها في كتا: رياضيات كندا** في كتاب الصف الثالث تستخدم رسمتان توضيحيتان لعرض نفس البيانات والموضحة في التالي:

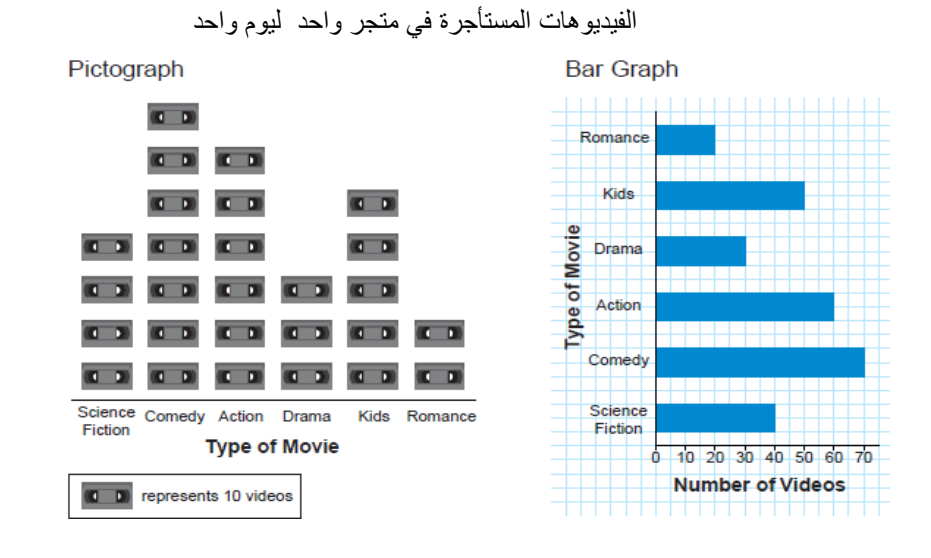

ففي المثال، تظهر الرسمتان البيانية لأنواع الفيديو هات المستأجرة في متجر واحد، ليوم واحد، والمفتاح هو شريط فيديو $\cdot$  1 أفلام. بالنظر في كلا الرسمين. يضع الطالب قائمة بالأشياء التي عرفهـا مـن كـلا الرسمين. ويشار كها مع ز ملائه. والإجابة على التساؤلات التي تطرح من الرسم البياني، كأي نوع مـن أنواع الفيديو هات أكثر شعبية وأقل شعبية وأي الرسمين البيانيين أسهل في القراءة ولمباذا. وفي مثبال اخر يعرض رسمان بيانيان الفيديوهات التي استأجرتها عائلة واحدة على مدار 4 أشهر

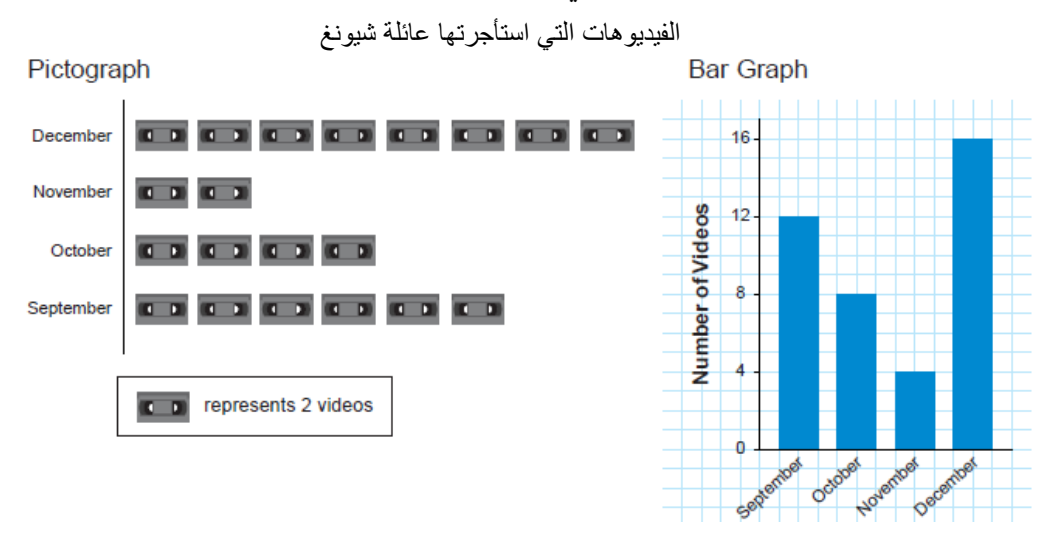

وتوضيح كيفية قراءة البيانات من الرسم البياني الممثل بالأعمدة. **نموذج 5**  تمثيل البيانات بالأعمدة وقراءتها ف*ي* كتاب رياضيات في المملكة الأردنية الهاشمية أُشير ۖ إلى إمكانية استخدام المربعات لّتقديم مفهوم تمثيل الّبيانات بالأعمدة في الصف الثالث الجز ء الثاني كالتالي:

**مجلة تربويات الرياضيات – المجلد )25( العدد )6( يوليو 2022م الجزء الثاني** 

| الطُّلبَةُ الذين يحبُّونَ الموزَ        |  |  |  |  |  |
|-----------------------------------------|--|--|--|--|--|
| الطّْلبةُ الذين يحبُّونَ الَّبِّر تقالَ |  |  |  |  |  |
| الطُّلبةُ الدْين يحبُّونَ الثُّقَاحَ    |  |  |  |  |  |

وأُشير إلى تمثيل البيانات بالأعمدة في كتاب الصف الرابع الجز ء الثاني، في مثال تكلفة الطاقة الشهرية الموضحة بالرسم البياني التالي:

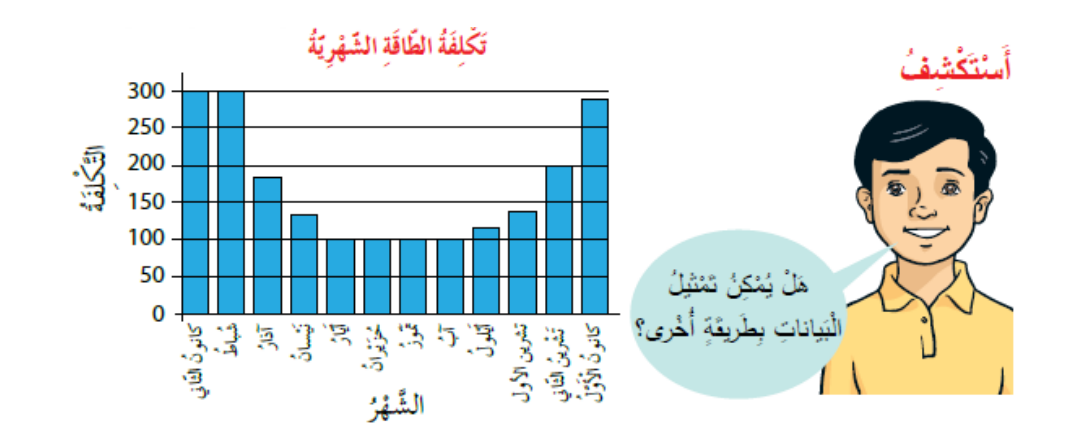

وفيما يلي تلخيص كيفية استخدام الوسائل التعليمية المتضمنة في نماذج من كتب الرياضـيات للطالب بالمرحلة الابتدائية عند تقديم مفـاهيم رياضـية فـي المجـالات المحـددة بالدراسـة فـي الـدول المحـددة بالدراسةةةةةةةةةةةةةةةةةةةةةةةةةةةةةةةةةةةةةةة بالجةةةةةةةةةةةةةةةةةةةةةةةةةةةةةةةةةةةةةةدول التةةةةةةةةةةةةةةةةةةةةةةةةةةةةةةةةةةةةةةالي:

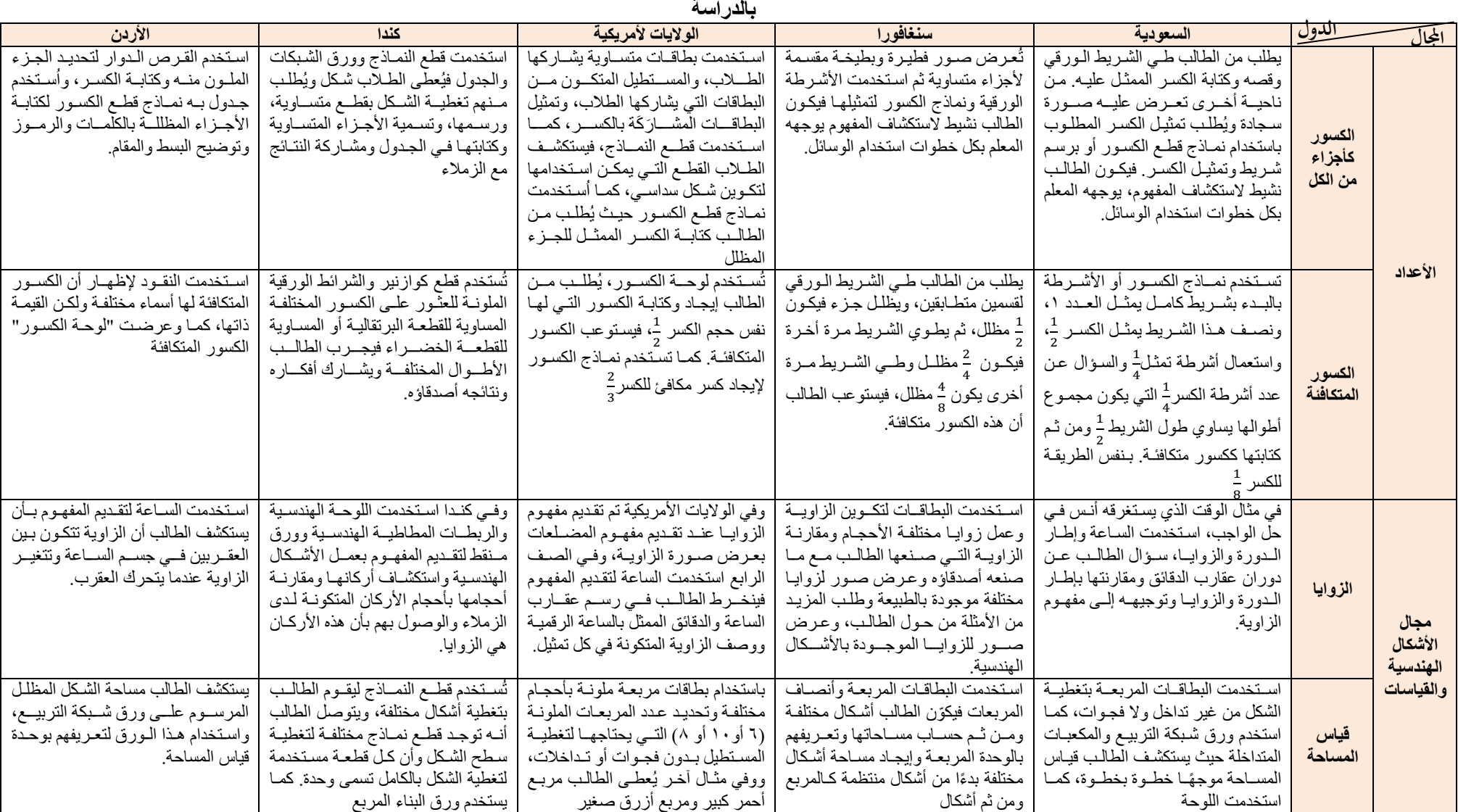

جدول (٢): مقارنة كيفية استخدام الوسائل التعليمية المتضمنة في نماذج من كتب الرياضيات للطالب بالمرحلة عند تقديم مفاهيم رياضية في المجالات المحددة بالدراسة في الدول المحددة بالدراسة في الدول المحددة بالدراسة في الدول المحددة

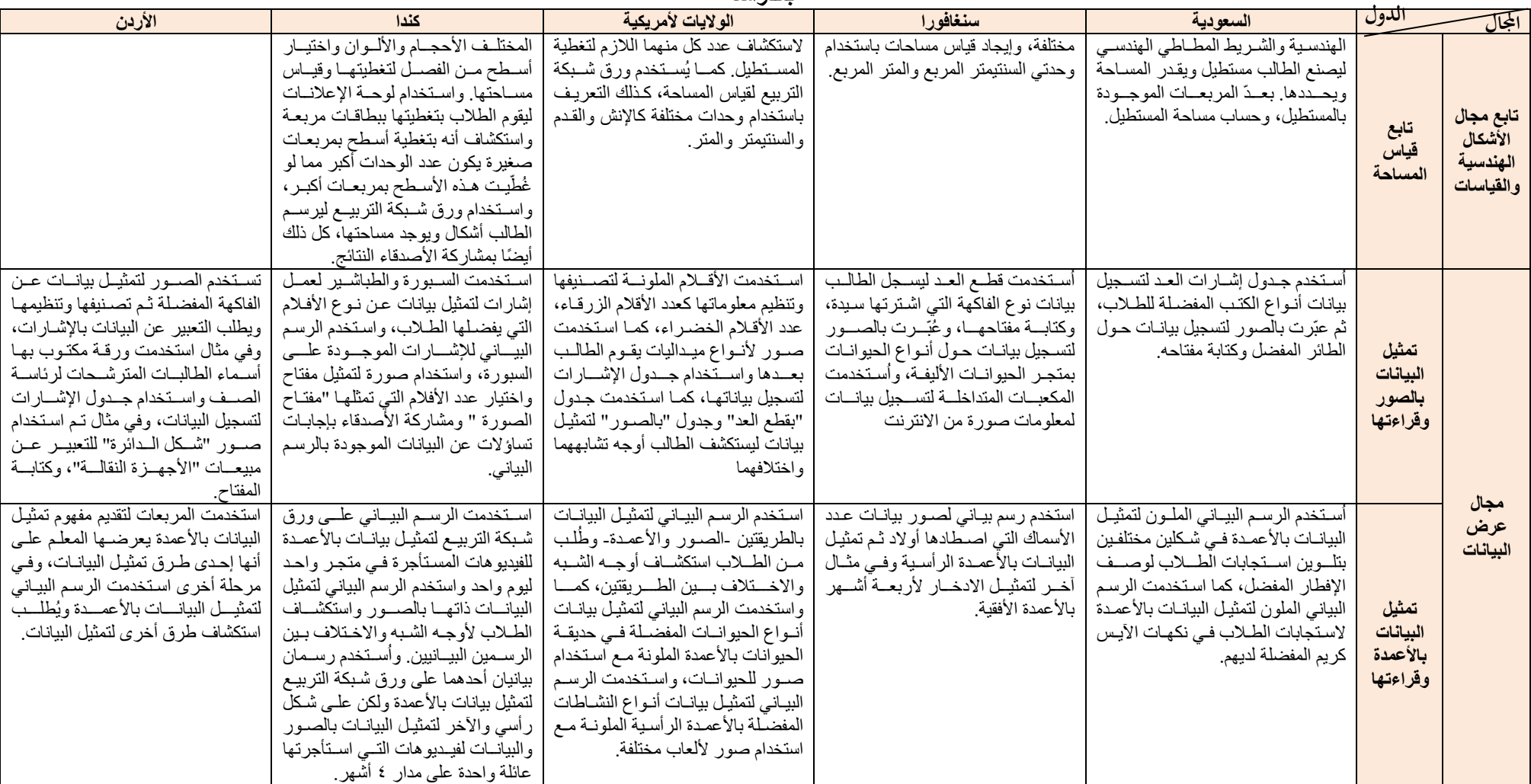

تا**بع جدول (٢): مقارنة كيفية استخدام الوسائل التعليمية المتضمنة في نماذج من كتب الرياضيات اللهالي الألبتدائية عند تقديم مفاهيم رياضية في المجالات المحددة بالدراسة في الدول المحددة بالدراسة في الدول المحددة بالدراسة في الد بالدراسة**

**استنتاجات الدارسة** 

#### • **في مجال األعداد**

 الكسور كأجزال من الكل تتشابه الدول فـي استخدامها للوسيلة التعليميـة "نمـاذج قطـع الكسـور " إلا أن الكيفية التي تُستخدم بها مختلفة، ففي الوبيات المتحدة األمريكية يستخدم الطالب قطع النماذج لإيجاد القطع التي يمكن استخدامها لتكوين الشكل السداسي فيثـار تفكيره لأنه في موقف يتطلب حل. وفي كندا يُطلب من الطـلاب تغطيـة الشـكل بقطع متساوية، ورسمها، وتسمية الأجزاء المتساوية وكتابتها في الجدول ومشاركة النتائج مع الزملاء، أيضًا موقف الطالب إيجـابي ونشـيط منخـرط فـي الموقف ويتشارك النتائج مع الزملاء. وفي استخدام المملكة العربية السـعودية لنماذج قطع الكسور، الطالب يكون نشيط وينفذ كل الخطوات بتوجيب من المعلم. وكذلك سنغافورا، الطالب نشيط ينفذ كل توجيهـات المعلـم فـي اسـتخدام الوسـيلة والتعبير عن الكسر المطلوب. استخدام الأردن لنمـاذج الكسـور أقـرب للعـرض ومشاركة الطالب فيها بسيطة. الكسور المتكافلة بالرغم من أن السعودية وسنغافورا استخدمت األشرطة إب أن السعودية وجهةت الطالب إليجاد عدد األشرطة الممثلة لكسور يكون مجموع أطوالها يساوه طول كسر ، بينما في سنغافور ا استخدمت الأشر طة بطيهـا وكتابـة الكسـور المتكافئـة بالطي فـي كـل مـرة. وبـالرغم أن الولايـات المتحـدة والأردن اسـتخدمت لوحـة الكسور ، إلا أن استخدام اللوحة في الولايات الأمريكيـة ليستكشـف الطالـب الكسور المتكافئة، بينمـا فـي الأردن استخدمت لوحـة الكسـور لعـرض الكسـور المتكافلة دون أن يكون للطالب دور.

- 
- **في مجال األشكال الهندسية والقياسات** الزوايا

بالرغم من أن المملكة العربية السعودية والولايات المتحدة الأمر يكيـة والمملكـة الأردنية الهاشمية تشابهت في تقديم المفهوم باستخدام الساعة، إلا أن الطرق مختلفة، ففي السعودية استخدمت سـاعة واحـدة لإيجـاد حـل المسـألة ومقارنتـه بإطار الدورة والزاوية، والولايات الأمريكية استخدمت عدة ساعات لتمثيل وقت الساعة الرقمية فينخرط الطالب بتمثيل عقارب الساعات والدقائق واستكشاف الزوايا، وفي الأردن عرضت الزوايا المختلفة المتكونة من تغير وضع عقارب الساعة. وانفردت سنغافورا باستخدام البطاقات لاستيعاب مفهوم الزاويـة، كمـا

انفر دت كندا باستخدام اللوحة الهندسية حيث يشكل الطالب أركان لأشكال مختلفة ويتشارك الزملاء بمناقشة الأشكال والأركان المتكونة في الأشكال. قياس المساحة

بالرغم من أن المملكة العربية السعودية وسنغافورا والوبيات المتحدة األمريكية تشابهت في استخدام البطاقات المربعة إلا أن استكشاف الطالب كان موجهًـا فـي المملكة العربية السعودية، وفي سنغافورا ينخرط الطلاب باستخدام البطاقات المحددة لإيجاد أشكال لمساحات مختلفة وهي بهذه الطريقة تعمل علىي تنمية قـدر ات الطالـب الإبداعيــة، و الو لايــات الأمر يكيــة اسـتخدمت الوسـيلة و اضــعة الطالب أمام مشكلة فيفكر الطالب بكيفية تعبئة المستطيل بأى نوع مـن البطاقـات بحيث لا يكـون هنـاك تـداخلات أو فجـوات، واسـتخدمت كنـدا قطـع النمــاذج لاستكشـاف قيـاس المسـاحة بوحـدات مختلفـة مـن القطـع واسـتخدمت البطاقـات المر بعـة المختلفـة الأحجـام لاستكشـاف مسـاحات مختلفـة بالفصـل و المناقشـة والمشاركة مع الأصدقاء النتائج، وفي الأردن استخدمت ورق شبكة التربيع ليستكشف الطالب قياس المساحة بطريقة موجهة.

- **في مجال عرض البيانات**
- تمثيل البيانات بالصور وقراءتها بالرغم أن السعودية والولايات الأمريكية وكندا تشابهت في استخدام جدول الإشارات، إلا أن أمريكا عرضت أنواع ميداليات يعدها الطالب، بينمـا تشــابهت كندا والسعودية في كيفية استخدام الإشارات للعد، (أنـواع الكتـب التـي يفضـلها الطلاب -في السعودية-، نكهات الآيس كريم التي يفضلها الطـلاب -فـي كنـدا-). وتشابهت الولايات الأمريكية وسنغافورا باستخدام قطع العد إلا أن سنغافورا استخدمت قطع العد ليسجل الطالب بيانات نوع الفاكهة التي اشترتها سيدة، بينما استخدمت أمريكـا قطـع العـد لتمثيـل البيانــات ليستكشـف الطالـب أوجـه الشـبه والاختلاف بينها وبين تمثيل البيانات بالصور وفـي الأردن استخدمت الصـور لتمثيل البيانات بطريقة أقرب لأن تكون استكشـاف موجـه يكـون للمعلـم الـدور الأكبر فيها.

تمثيل البيانات بالأعمدة وقر اءتها تشابهت المملكة العربيـة السعودية والولايـات المتحدة الأمريكيـة فـي استخدام الرسم البيـاني الملـون لتمثيـل البيانــات بـالأعمـدة ر أسـيًا و أفقيًــا، إلا أن الولايــات الأمريكية استخدمت الرسم البياني الملون لاستكشـاف الاخـتلاف والتشـابه بينـه

وبين التمثيل بالصور، حيث تجعل الطالب في موقف يفكر فيه لإيجـاد أوجـه الشبه والاختلاف، كمـا تشـابهت الولايـات وكنـدا فـي اسـتخدام الرسـم البيـاني لإجراء المقارنــة بـين الرسم البيــاني بالصــور والرسم البيــاني بالأعمـدة، فهـذه الطريقة تجعل الطالب في موقف يحتـاج لحـل ولا يكـون فقط مشـارك بتسـجيل ابستجابات.

- **في مجمل كيفية استخدام الوسائل التعليمية**  بالرغم من اتفاق الدول على استخدام الوسائل التعليمية لتقديم مفهوم رياضي مـا لتوصيحه وإيصاله إلى عقل المتعلم وتثبيته في ذهنه، وبالرغم من تشـابه بعض الـدول فـي اختيـار الوسـائل التعليميــة لتقـديم مفهـوم رياضــي مــا، إلا أن كيفيــة استخدام الوسائل في كتاب الطالب مختلفة و هـي انعكـاس لتصـور المـؤلفين فـي الدول لتناول المفهوم الرياضي، فقد بحظت الدارسة أن:
- استخدام الوسائل التعليمية في المملكة العربية السعودية: بطريقة يكون المتعلم مستكشف نشط مشــار ك فـي عمليــة الـتعلم تحـت توجيــه كامـل مـن المعلـم بستخدام الوسيلة التعليمية.
- استخدام الوسائل في سنغافورا: بطريقة بسبطة تنمي قدرات الإبداع عند المتعلم باستخدامب للوسيلة التعليمية بستيعاب المفهوم الرياضي.
- استخدام الوسائل في الولايات الأمريكية: بطريقة تنمي قدرات التفكير لدى المتعلم؛ فيوضع الطالب في مواقف تتطلب حل، فيثـار تفكيـره، وباستخدامه الوسيلة التعليمية يصل إلى الحل ويستوعب المفهوم الرياضي.
- استخدام الوسائل في كندا: بطريقة تنمي قدرات التفكير لدى المتعلم والتواصل الرياضـي؛ بإثــار ة تفكيـر ه وتبــادل الأراء والأفكــار مــع الآخـرين، مـن خــلال موقف يتطلب حل، فيستخدم الوسيلة التعليمية للوصىول للحل فيستوعب المفهوم، ويعرض كل متعلم أفكار ه على الزملاء ويتشاركون بمناقشة طرق التفكير وكيفية الويول للنتائج.
- استخدام الوسائل فـي الأردن: عـرض أقـرب للتلقـين، ودور الطالـب فـي استخدامها بسيط.

**وهي إجابة السؤال الثاني من أسةئلة الدراسةة " مةا الفةرق فةي كيفيةة اسةتخدام الوسائل التعليمية عند تقديم مفاهيم رياضية في المجاالت المحددة بالدراسة فةي النماذج من كتب الرياضيات في الدول المحددة بالدراسة؟" نتائج الدراسة**  تم التويل إلى النتائج التالية:

- تتشابه بعض دول فـي اختيـار الوسـيلة التعليميـة لتقـديم مفهـوم رياضــي مـا، وبعضها يختلف
- كيفية استخدام الوسائل في كتاب الطالب مختلفة، وهي انعكاس لتصور المللفين في الدول لتناول المفهوم الرياضي.

**التوصيات** 

- في ضوء ما توصلت إليه الدراسة، فإن الدارسة توصى بما يلي: التركيز على كيفية استخدام الوسائل التعليمية؛ بحيث تساعد المتعلم على استيعاب المفهوم وتكوين معنى له، وعدم حفظه، واستخدامها بحيث يوضع المتعلم في موقف يتطلب حل، وبأسلوب ينمي الإبداع، ويسـاهم فـي تطـوير طريقـة التفكيـر ، ويشجع على العمل الجماعي.
- ز يـادة عـدد الـدورات المقدمــة فــي مجــال الوســائل التعليميــة بكيفيــة اســتخدامها بالطريقة التي تنمي قدرات التفكير والإبداع لدى الطلاب، وتزيد من تواصلهم الرياضي.
	- حث المعلم على المشاركة في المؤتمرات الدولية الخاصة بالوسائل التعليمية. **المقترحات** 
		- في ضوء ما توصلت إليه الدراسة من نتائج، فإن الدارسة تقترح ما يلي:
	- إجرال المقارنة للوسائل التعليمية المستخدمة في تقديم مفاهيم رياضية أخرى.
- إجرال المقارنة للوسائل التعليمية المستخدمة في تقديم مفاهيم رياضية لمراحل تعليمية أخرى.
	- إجرال المقارنة للوسائل التعليمية المستخدمة في كتب رياضيات دول أخرى.

**المراجع المراجع العربية**  الخليفة، حسن جعفر . (١٤٣٥هـ) *المنهج المدر سي المعاصر* . الرياض: مكتبة الرشد. رزق، حنـان (٢٤٢٤هـ). أثـر استخدام الميزان الحسـابي فـي تـدريس الرياضـيات علـى تحصـيل تلميذات الصف السادس بالمر حلة الابتدائية بمدينة مكة المكر مـة (ر سـالة ماجسـتير غير منشور ة). كلية التربية، جامعة أم القرى بمكة المكر مة. سـحاب، سـالم، والحربــي، عبـدالله، وظفـر، عبـدالرزاق، وغنـدورة، عبــاس (1411هــ). تعلـيم الرياضيات للمرحلتين الابتدائية والمتوسطة للبنين والبنـات فـي المملكـة العربيـة السعودية، الرياض: مدينة الملك عبدالعزيز للعلوم والتقنية. سلامة، عبدالحافظ (١٩٩٦). *وسائل الاتصال والتكنولوجيا في التعلي*م. عمَّـان: دار الفكـر للطباعـة والنشر والتوديع. الشمرى، سالم عيد لزام. "أثر استخدام قطع كوازنير في تدريس الرياضيات على تحصيل تلاميذ الصف الخامس الابتدائي بمدينة بريدة." مجلة البحث العلمـي فـي التربيـة: جامعـة عين شمس - كلية البنات للآداب والعلوم والتربيـة ع١٩, ج١٦ (٢٠١٨): ٥١٧ -.552 الشهر اني، سعود بن عايض بن سعيد .(2002) *.أثر استخدام قطع دينيز في تدريس الرياضـيات فـي المر*ح*لة الإيتدائية* (رسالة ماجستير غير منشورة). جامعة أم القرى، مكة المكرمة غندورة، عباس بن حسن (١٤١٨هـ). تدريس الرياضيات باليدويات. مكتبة مردا. غندورة، عباس بن حسن. (٢٠٠٥*). أثر استخدام اليدويات في تـدريس الرياضـيات علـي تحصـيل التلاميـذ المكفـوفين فـي الصـف الخــامس الابتـدائي.* المـؤتمر العلمـي الخــامس-التغيرات العالميـة والتربويـة وتعلـيم الرياضـيات: جامعـة بنهـا - كليـة التربيـة -الجمعيـة المصـرية لتربويـات الرياضـيات، بنهـا: الجمعيـة المصـرية لتربويـات الرياضيات، ١٤٠ - ١٦٣. المشهداني، عباس ناجي (د.ت.). *طرائق ونماذج تعليمية في تدريس الرياضيات*. اليازوري. هيئة تقويم التعليم والتدريب. (٤٤٠٠هـ) *وثيقة معايير مجال تعلم الرياضيات*. الرياض: هيئة التقويم والتدريب.

#### المر اجع الأجنبية

Common Core State Standards for Mathematics. Retrieved:18/11/1441H., 6:15pm from: <http://www.corestandards.org/Math/>

Curriculum Planning and Development Division. (2012). *MATHEMATICS SYLLABUS Primary One to Six. Implementation starting with 2013 Primary One Cohort*. Retrieved:18/11/1441H., 6:15pm from: [https://www.moe.gov.sg/docs/default](https://www.moe.gov.sg/docs/default-source/document/education/syllabuses/sciences/files/mathematics_syllabus_primary_1_to_6.pdf)[source/document/education/syllabuses/sciences/files/mathematics\\_s](https://www.moe.gov.sg/docs/default-source/document/education/syllabuses/sciences/files/mathematics_syllabus_primary_1_to_6.pdf) [yllabus\\_primary\\_1\\_to\\_6.pdf](https://www.moe.gov.sg/docs/default-source/document/education/syllabuses/sciences/files/mathematics_syllabus_primary_1_to_6.pdf)

Ministry of Education. (2005). *The Ontario Curriculum Grades 1-8 Mathematics*. Retrieved:20/11/1441H., 6:15pm from : <http://www.edu.gov.on.ca/eng/curriculum/elementary/math18curr.pdf>